# <span id="page-0-0"></span>The bytefield package<sup>\*</sup>

Scott Pakin scott+bf@pakin.org

October 31, 2020

### Abstract

The bytefield package helps the user create illustrations for network protocol specifications and anything else that utilizes fields of data. These illustrations show how the bits and bytes are laid out in a packet or in memory.

> WARNING: bytefield version  $2.x$  breaks compatibility with older versions of the package. See Section [2.7](#page-25-0) for help porting documents to the new interface.

# 1 Introduction

Network protocols are usually specified in terms of a sequence of bits and bytes arranged in a field. This is portrayed graphically as a grid of boxes. Each row in the grid represents one word (frequently, 8, 16, or 32 bits), and each column represents a bit within a word. The bytefield package makes it easy to typeset these sorts of figures. bytefield facilitates drawing protocol diagrams that contain

- words of any arbitrary number of bits,
- column headers showing bit positions,
- multiword fields—even non-word-aligned and even if the total number of bits is not a multiple of the word length,
- word labels on either the left or right of the figure, and
- $\bullet \,$  "skipped words" within fields.

<sup>∗</sup>This document corresponds to bytefield v2.6, dated 2020/10/31.

Because bytefield draws its figures using only the LAT<sub>E</sub>X picture environment, these figures are not specific to any particular backend, do not require PostScript or PDF support, and do not need support from external programs. Furthermore, unlike an imported graphic, bytefield pictures can include arbitrary LAT<sub>EX</sub> constructs, such as mathematical equations, \refs and \cites to the surrounding document, and macro calls.

### <span id="page-1-0"></span>2 Usage

### 2.1 A first example

The Internet Engineering Task Force's Request for Comments (RFC) number 3016 includes the following ASCII-graphics illustration of the RTP packetization of an MPEG-4 Visual bitstream:

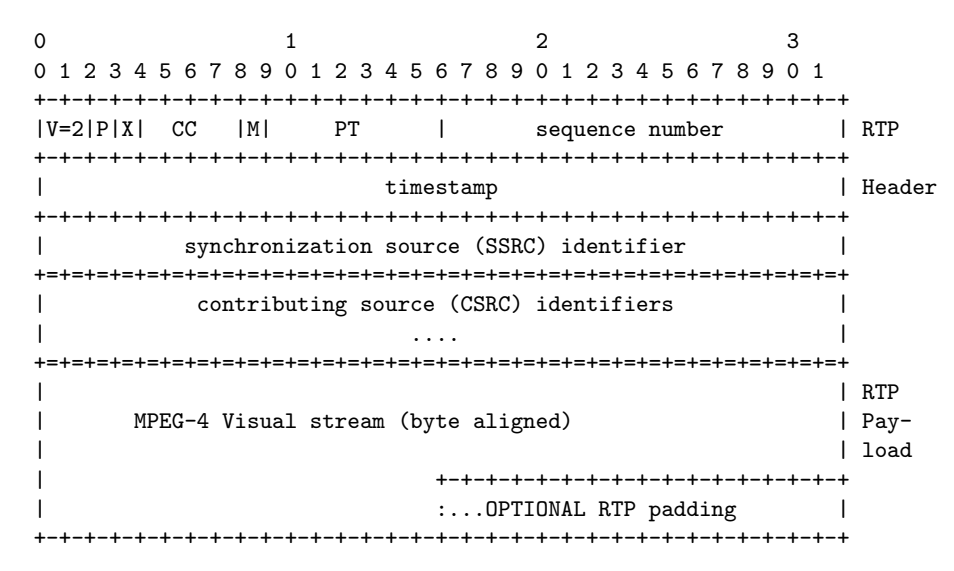

The following LATEX code shows how straightforward it is to typeset that illustration using the bytefield package:

```
\begin{bytefield}[bitwidth=1.1em]{32}
  \bitheader{0-31} \\
  \begin{rightwordgroup}{RTP \\ Header}
    \bitbox{2}{V=2} & \bitbox{1}{P} & \bitbox{1}{X}
    & \bitbox{4}{CC} & \bitbox{1}{M} & \bitbox{7}{PT}
   & \bitbox{16}{sequence number} \\
    \bitbox{32}{timestamp}
  \end{rightwordgroup} \\
  \bitbox{32}{synchronization source (SSRC) identifier} \\
  \wordbox[tlr]{1}{contributing source (CSRC) identifiers} \\
  \wordbox[blr]{1}{$\cdots$} \\
```

```
\begin{rightwordgroup}{RTP \\ Payload}
    \wordbox[tlr]{3}{MPEG-4 Visual stream (byte aligned)} \\
    \bitbox[blr]{16}{}
   & \bitbox{16}{\dots\emph{optional} RTP padding}
 \end{rightwordgroup}
\end{bytefield}
```
Figure [1](#page-2-0) presents the typeset output of the preceding code. Sections [2.2](#page-2-1) and [2.3](#page-8-0) explain each of the environments, macros, and arguments that were utilized plus many additional features of the bytefield package.

<span id="page-2-0"></span>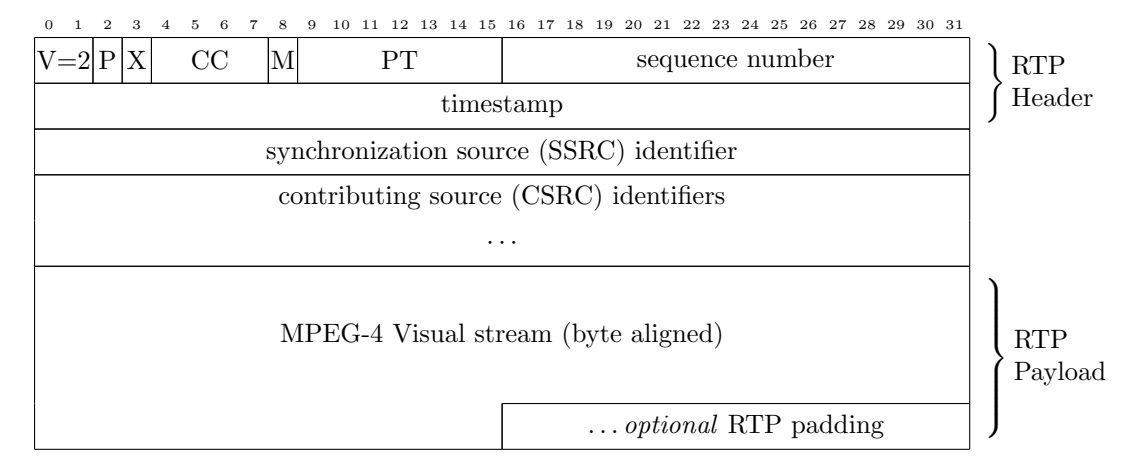

Figure 1: Sample bytefield output

### <span id="page-2-1"></span>2.2 Basic commands

This section explains how to use the bytefield package. It lists all of the exported macros and environments in approximately decreasing order of usefulness.

```
\begin{align} \begin{bmatrix} \Phi \end{bmatrix} = \begin{bmatrix} \Phi \end{bmatrix} + \begin{bmatrix} \Phi \end{bmatrix} \begin{bmatrix} \Phi \end{bmatrix} \end{align}\langle fields \rangle\end{bytefield}
```
The bytefield package's top-level environment is called, not surprisingly, "bytefield". It takes one mandatory argument, which is the number of bits in each word, and one optional argument, which is a comma-separated list of  $\langle key \rangle = \langle value \rangle$  pairs, described in Section [2.3,](#page-8-0) for formatting the bit-field's layout. One can think of a bytefield as being analogous to a tabular: words are separated by " $\setminus$ ", and fields within a word are separated by " $\&$ ". As in a tabular, "\\" accepts a  $\langle length \rangle$  as an optional argument, and this specifies the amount of additional vertical whitespace to include after the current word is typeset.

```
\bitbox [\langle sides \rangle] \{ \langle width \rangle\} \ [\langle options \rangle] \{ \langle text \rangle\}\wordbox [\langle sides \rangle] \{ \langle height \rangle\} \{ \langle (ext) \rangle\}
```
The two main commands one uses within a bytefield environment are \bitbox and \wordbox. The former typesets a field that is one or more bits wide and a single word tall. The latter typesets a field that is an entire word wide and one or more words tall.

The first, optional, argument,  $\langle sides \rangle$ , is a list of letters specifying which sides of the field box to draw—[[1](#page-3-0)]eft,  $[r]$ ight,  $[t]$ op, and/or  $[b]$ ottom.<sup>1</sup> The default is "lrtb" (i.e., all sides are drawn). The second, required, argument is the width in bits of a bit box or the height in words of a word box. The third argument is an optional, comma-separated list of  $\langle key \rangle = \langle value \rangle$  pairs, described in Section [2.3.](#page-8-0) The fourth, required, argument is the text to typeset within the box. It is typeset horizontally centered within a vertically centered \parbox. Hence, words will wrap, and " $\setminus$ " can be used to break lines manually.

The following example shows how to produce a simple 16-bit-wide field:

```
\begin{bytefield}{16}
  \wordbox{1}{A 16-bit field} \\
  \bitbox{8}{8 bits} & \bitbox{8}{8 more bits} \\
  \wordbox{2}{A 32-bit field. Note that text wraps within the box.}
\end{bytefield}
```
The resulting bit field looks like this:

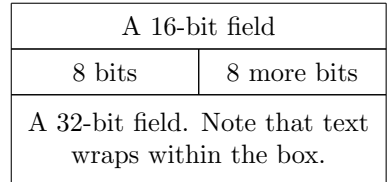

It is the user's responsibility to ensure that the total number of bits in each row adds up to the number of bits in a single word (the mandatory argument to the bytefield environment); bytefield does not currently check for under- or overruns.

Here's an example of using the bgcolor option to fill each box with a different color:

```
\definecolor{lightcyan}{rgb}{0.84,1,1}
\definecolor{lightgreen}{rgb}{0.64,1,0.71}
\definecolor{lightred}{rgb}{1,0.7,0.71}
\begin{bytefield}[bitheight=\widthof{~Sign~},
                  boxformatting={\centering\small}]{32}
```
<span id="page-3-0"></span><sup>&</sup>lt;sup>1</sup>Uppercase L, R, T, and B undo a prior 1,  $r$ ,  $t$ , or b and may be useful for writing wrapper commands around \bitbox and \wordbox.

```
\bitheader[endianness=big]{31,23,0} \\
 \bitbox{1}[bgcolor=lightcyan]{\rotatebox{90}{Sign}} &
 \bitbox{8}[bgcolor=lightgreen]{Exponent} &
 \bitbox{23}[bgcolor=lightred]{Mantissa}
\end{bytefield}
```
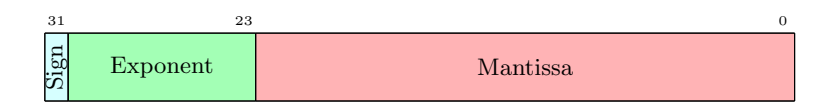

Within a \bitbox or \wordbox, the bytefield package defines \height, \depth, \totalheight, and \width to the corresponding dimensions of the box. Section [2.4](#page-16-0) gives an example of how these lengths may be utilized.

<span id="page-4-0"></span>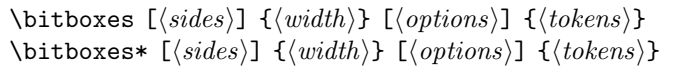

The \bitboxes command provides a shortcut for typesetting a sequence of fields of the same width. It takes essentially the same arguments as \bitbox but interpets these differently. Instead of representing a single piece of text to typeset within a field of width  $\langle width \rangle$ ,  $\big| \right)$ ,  $\big| \left( b \right)$  argument represents a list of tokens (e.g, individual characters), each of which is typeset within a separate box of width  $\langle width \rangle$ . Consider, for example, the following sequence of  $\bitbox$ commands:

```
\begin{bytefield}{8}
  \bitbox{1}{D} & \bitbox{1}{R} & \bitbox{1}{M} & \bitbox{1}{F} &
  \bitbox{1}{S} & \bitbox{1}{L} & \bitbox{1}{T} & \bitbox{1}{D}
\end{bytefield}
```
 $\mathrm{D}|\mathrm{R}|\mathrm{M}\mathrm{F}|\mathrm{S}|\mathrm{L}|\mathrm{T}|\mathrm{D}$ 

With \bitboxes this can be abbreviated to

```
\begin{bytefield}{8}
  \bitboxes{1}{DRMFSLTD}
\end{bytefield}
```
Spaces are ignored within \bitboxes's  $\text{text}$  argument, and curly braces can be used to group multiple characters into a single token:

```
\begin{bytefield}{24}
  \bitboxes{3}{{DO} {RE} {MI} {FA} {SOL} {LA} {TI} {DO}}
\end{bytefield}
```
<span id="page-5-1"></span>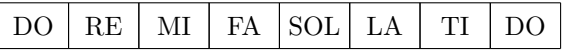

The starred form of \bitboxes is identical except that it suppresses all internal vertical lines. It can therefore be quite convenient for typesetting binary constants:

```
\begin{bytefield}{16}
  \bitboxes*{1}{01000010} & \bitbox{4}{src\strut} &
  \bitbox{4}{dest\strut} & \bitbox{4}{const\strut}
\end{bytefield}
```
0 1 0 0 0 0 1 0 src dest const

<span id="page-5-0"></span>\bitheader  $[\langle options \rangle] \{ \langle bit-positions \rangle\}$ 

To make the bit field more readable, it helps to label bit positions across the top. The \bitheader command provides a flexible way to do that. The optional argument is a comma-separated list of  $\langle key \rangle = \langle value \rangle$  pairs from the set described in Section [2.3.](#page-8-0) In practice, the only parameters that are meaningful in the context of \bitheader are bitformatting, endianness, and lsb. See Section [2.3](#page-8-0) for descriptions and examples of those parameters.

 $\big\{\begin{array}{c}\n\text{bitheader's mandatory argument, } \langle \text{bit-positions} \rangle, \text{ is a comma-separated list}\n\end{array}\n\big\}$ of bit positions to label. For example, "0,2,4,6,8,10,12,14" means to label those bit positions. The numbers must be listed in increasing order. (Use the endianness parameter to display the header in reverse order.) Hyphen-separated ranges are also valid. For example, "0-15" means to label all bits from 0 to 15, inclusive. Ranges and single numbers can even be intermixed, as in "0-3,8,12-15".

The following example shows how \bitheader may be used:

```
\begin{bytefield}{32}
  \bitheader{0-31} \\
  \bitbox{4}{Four} & \bitbox{8}{Eight} &
    \bitbox{16}{Sixteen} & \bitbox{4}{Four}
\end{bytefield}
```
The resulting bit field looks like this:

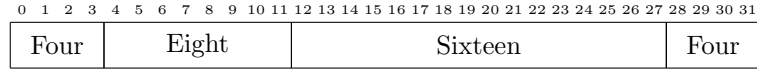

<span id="page-6-2"></span><span id="page-6-0"></span> $\begin{equation*} \begin{bmatrix} (options) & f(text) \end{bmatrix} \end{equation*}$  $\langle rows \ of \ bit \ boxes \ and \ word \ boxes \rangle$ \end{rightwordgroup}

<span id="page-6-1"></span>\begin{leftwordgroup} [ $\{options\}$ ]  $\{\langle text\rangle\}$  $\langle rows \ of \ bit \ boxes \ and \ word \ boxes \rangle$ \end{leftwordgroup}

When a set of words functions as a single, logical unit, it helps to group these words together visually. All words defined between \begin{rightwordgroup} and **\end{rightwordgroup}** will be labeled on the right with  $\langle text \rangle$ . Similarly, all words defined between \begin{leftwordgroup} and \end{leftwordgroup} will be labeled on the left with  $\langle text \rangle$ .  $\begin{cases} \langle side \rangle \text{wordgroup} \rangle \text{ must lie at the} \end{cases}$ beginning of a row (i.e., right after a "\\"), and \end{ $\langle side \rangle$ wordgroup} must lie right *before* the end of the row (i.e., right before a "\\").

The optional argument is a comma-separated list of  $\langle key \rangle = \langle value \rangle$  pairs from the set described in Section [2.3.](#page-8-0) In practice, only curlystyle, leftcurlystyle, and rightcurlystyle, make sense within the context of a  $\begin{cases} \langle side \rangle \text{wordgroup}. \end{cases}$ 

Unlike other L<sup>AT</sup>EX environments, rightwordgroup and leftwordgroup not have to nest properly with each other. However, they cando not have to nest properly with each other. not overlap themselves. In other words, \begin{rightwordgroup}... \begin{leftwordgroup}. . .\end{rightwordgroup}. . .\end{leftwordgroup} is a valid sequence, but \begin{rightwordgroup}. . .\begin{rightwordgroup}. . . \end{rightwordgroup}. . .\end{rightwordgroup} is not.

The following example presents the basic usage of \begin{rightwordgroup} and \end{rightwordgroup}:

```
\begin{bytefield}{16}
  \bitheader{0,7,8,15} \\
  \begin{rightwordgroup}{Header}
    \bitbox{4}{Tag} & \bitbox{12}{Mask} \\
    \bitbox{8}{Source} & \bitbox{8}{Destination}
  \end{rightwordgroup} \\
  \wordbox{3}{Data}
\end{bytefield}
```
Note the juxtaposition of "\\" to the \begin{rightwordgroup} and the \end{rightwordgroup} in the above. The resulting bit field looks like this:

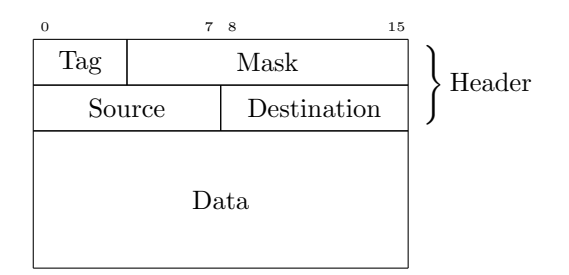

As a more complex example, the following nests left and right labels:

```
\begin{bytefield}{16}
  \bitheader{0,7,8,15} \\
  \begin{rightwordgroup}{Header}
    \bitbox{4}{Tag} & \bitbox{12}{Mask} \\
    \begin{leftwordgroup}{Node IDs}
      \bitbox{8}{Source} & \bitbox{8}{Destination}
    \end{leftwordgroup}
  \end{rightwordgroup} \\
  \wordbox{3}{Data}
\end{bytefield}
```
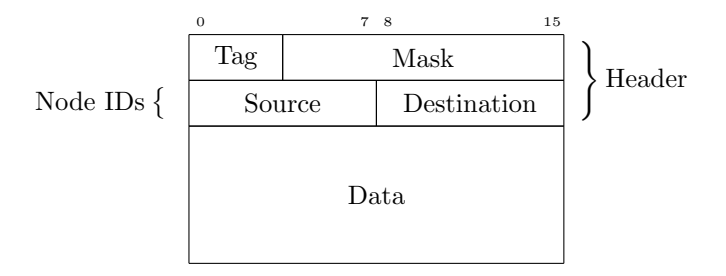

Because rightwordgroup and leftwordgroup are not required to nest properly, the resulting bit field would look the same if the \end{leftwordgroup} and \end{rightwordgroup} were swapped. Again, note the justaposition of "\\" to the various word-grouping commands in the above.

<span id="page-7-0"></span>\skippedwords

Draw a graphic representing a number of words that are not shown.  $\simeq$  \skippedwords is intended to work with the  $\langle sides \rangle$  argument to  $\wedge$  wordbox, as in the following example:

```
\begin{bytefield}{16}
  \wordbox{1}{Some data} \\
  \wordbox[lrt]{1}{Lots of data} \\
  \skippedwords \\
```
<span id="page-8-1"></span>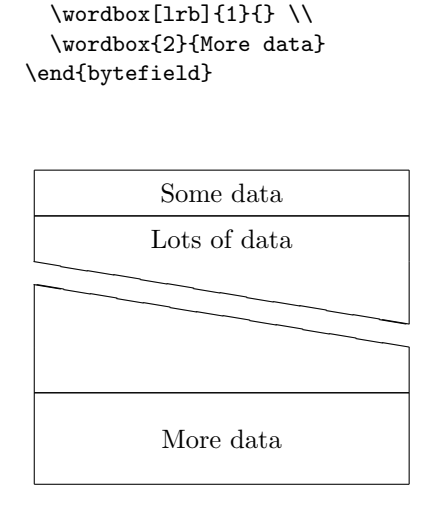

### <span id="page-8-2"></span> $\big\{\langle options \rangle\}$

Alter the formatting of all subsequent bit fields. Section [2.3](#page-8-0) describes the possible values for each  $\langle key \rangle = \langle value \rangle$  pair in the comma-separated list that \bytefieldsetup accepts as its argument. Note that changes made with \bytefieldsetup are local to their current scope. Hence, if used within an environment (e.g., figure), \bytefieldsetup does not impact bit fields drawn outside that environment.

### <span id="page-8-0"></span>2.3 Formatting options

A document author can customize many of the bytefield package's figure-formatting parameters, either globally or on a per-figure basis. The parameters described below can be specified in six locations:

- as package options (i.e., in the \usepackage[ $\langle options \rangle$ ]{bytefield} line), which affects all bytefield environments in the entire document,
- anywhere in the document using the \bytefieldsetup command, which affects all subsequent bytefield environments in the current scope,
- as the optional argument to a \begin{bytefield}, which affects only that single bit-field figure, or
- as the optional argument to a \bitheader, which affects only that particular header. (Only a few parameters are meaningful in this context.)
- as the optional argument to a \begin{leftwordgroup} or \begin{rightwordgroup}, which affects only that particular word group. (Only a few parameters are meaningful in this context.)

<span id="page-9-0"></span>• as the second optional argument to a \bitbox, \wordbox, or \bitboxes, which affects only that particular box. (Only a few parameters are meaningful in this context.)

Unfortunately, LATEX tends to abort with a "TeX capacity exceeded" or "Missing \endcsname inserted" error when a control sequence (i.e.,  $\langle \langle name \rangle$ ) or  $\langle symbol \rangle$  is encountered within the optional argument to  $\langle Joseph\rangle$ Hence, parameters that typically expect a control sequence in their argument in particular, bitformatting, boxformatting, leftcurly, and rightcurly should best be avoided within the \usepackage[ $\{options\}$ ]{bytefield} line.

### bitwidth  $= \langle length \rangle$ bitheight  $=$   $\langle length \rangle$

The above parameters represent the width and height of each bit in a bit field. The default value of bitwidth is the width of "{\tiny 99i}", i.e., the width of a two-digit number plus a small amount of extra space. This enables \bitheader to show two-digit numbers without overlap. The default value of bitheight is 2ex, which should allow a normal piece of text to appear within a \bitbox or \wordbox without abutting the box's top or bottom edge.

As a special case, if bitwidth is set to the word "auto", it will be set to the width of "99i" in the current bit-number formatting (see bitformatting below). This feature provides a convenient way to adjust the bit width after a formatting change.

### endianness = little or big

Specify either little-endian (left-to-right) or big-endian (right-to-left) ordering of the bit numbers. The default is little-endian numbering. Contrast the following two examples. The first formats a bit field in little-endian ordering using an explicit endianness=little, and the second formats the same bit field in bigendian ordering using endianness=big.

```
\begin{bytefield}[endianness=little,bitwidth=0.11111\linewidth]{8}
  \bitheader{0-7} \\
  \bitbox{1}{Res} & \bitbox{1}{BE} & \bitbox{1}{CF}
  & \bitbox{3}{$\mbox{Name\_Len}-1$} & \bitbox{2}{Len\_Len} \\
\end{bytefield}
```
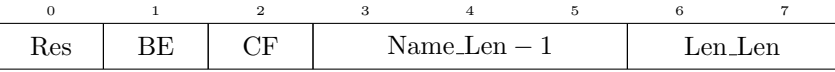

<span id="page-10-0"></span>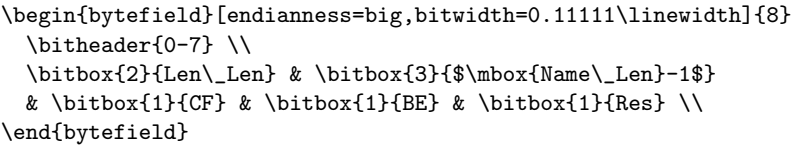

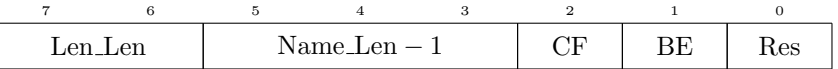

#### bitformatting =  $\langle command \rangle$  or  ${\lbrace \langle command s \rangle \rbrace}$

The numbers that appear in a bit header are typeset in the bitformatting style, which defaults to \tiny. To alter the style of bit numbers in the bit header, set bitformatting to a macro that takes a single argument (like \textbf) or no arguments (like \small). Groups of commands (e.g., {\large\itshape}) are also acceptable.

When bitformatting is set, bitwidth usually needs to be recalculated as well to ensure that a correct amount of spacing surrounds each number in the bit header. As described above, setting bitwidth=auto is a convenient shortcut for recalculating the bit-width in the common case of bit fields containing no more than 99 bits per line and no particularly wide labels in bit boxes that contain only a few bits.

The following example shows how to use bitformatting and bitwidth to format a bit header with small, boldface text:

```
\begin{bytefield}[bitformatting={\small\bfseries},
                  bitwidth=auto,
                  endianness=big]{20}
  \bitheader{0-19} \\
  \bitbox{1}{\tiny F/E} & \bitbox{1}{\tiny T0} & \bitbox{1}{\tiny T1}
 & \bitbox{1}{\tiny Fwd} & \bitbox{16}{Data value} \\
\end{bytefield}
```
The resulting bit field looks like this:

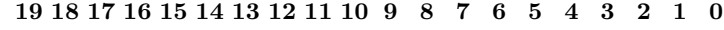

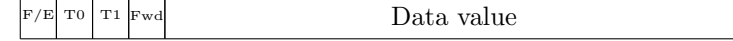

boxformatting =  $\langle command \rangle$  or  ${\lbrace \langle command s \rangle \rbrace}$ 

The text that appears in a \bitbox or \wordbox is formatted in the boxformatting style, which defaults to \centering. To alter the style of bit <span id="page-11-0"></span>numbers in the bit header, set boxformatting to a macro that takes a single argument (like \textbf but not \textbf—see below) or no arguments (like \small). Groups of commands (e.g., {\large\itshape}) are also acceptable.

If boxformatting is set to a macro that takes an argument, the macro must be defined as a "long" macro, which means it can accept more than one paragraph as an argument. Commands defined with \newcommand are automatically made long, but commands defined with \newcommand\* are not. LATEX's \text... formatting commands (e.g., \textbf) are not long and therefore cannot be used directly in boxformatting; use the zero-argument versions  $(e.g., \bf)$  instead.

The following example shows how to use boxformatting to format the text within each box horizontally centered and italicized:

```
\begin{bytefield}[boxformatting={\centering\itshape},
                  bitwidth=1.5em,
                  endianness=big]{20}
  \bitheader{0-19} \\
  \bitbox{1}{\tiny F/E} & \bitbox{1}{\tiny T0} & \bitbox{1}{\tiny T1}
  & \bitbox{1}{\tiny Fwd} & \bitbox{16}{Data value} \\
\end{bytefield}
```
The resulting bit field looks like this:

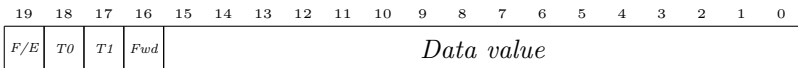

#### bgcolor  $= \langle color \rangle$

Bit and word boxes are normally left unfilled. The bgcolor option fills them with a specified background color. A document will need to include the color, xcolor, or similar package to expose color names to bytefield. The boxformatting option described above can be used to set the foreground color.

 $leftcurlyeq \leftarrow \langle\text{delimiter}\rangle$ rightcurly =  $\langle\text{delimiter}\rangle$ 

> Word groups are normally indicated by a curly brace spanning all of its rows. However, the curly brace can be replaced by any other extensible math delimiter (i.e., a symbol that can meaningfully follow \left or \right in math mode) via a suitable redefinition of leftcurly or rightcurly. As in math mode, "." means "no symbol", as in the following example (courtesy of Steven R. King):

```
\begin{bytefield}[rightcurly=., rightcurlyspace=0pt]{32}
  \bitheader[endianness=big]{0,7,8,15,16,23,24,31} \\
  \begin{rightwordgroup}{0Ch}
```

```
\bitbox{8}{Byte 15 \\ \tiny (highest address)}
   & \bitbox{8}{Byte 14}
   & \bitbox{8}{Byte 13}
   & \bitbox{8}{Byte 12}
  \end{rightwordgroup} \\
  \begin{rightwordgroup}{08h}
    \bitbox{32}{Long 0}
  \end{rightwordgroup} \\
  \begin{rightwordgroup}{04h}
    \bitbox{16}{Word 1} & \bitbox{16}{Word 0}
  \end{rightwordgroup} \\
  \begin{rightwordgroup}{00h}
    \bitbox{8}{Byte 3}
    & \bitbox{8}{Byte 2}
   & \bitbox{8}{Byte 1}
    & \bitbox{8}{Byte 0 \\ \tiny (lowest address)}
  \end{rightwordgroup}
\end{bytefield}
```
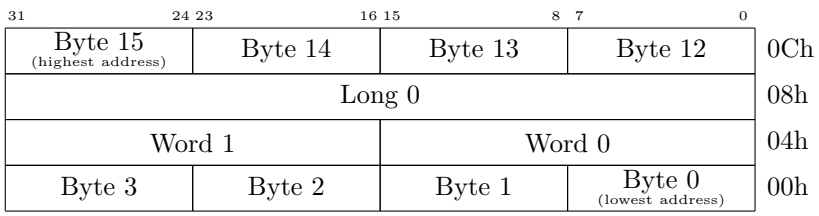

leftcurlyspace =  $\langle length \rangle$ rightcurlyspace =  $\langle length \rangle$ curlyspace =  $\langle length \rangle$ 

> leftcurlyspace and rightcurlyspace specify the space to insert between the bit field and the curly brace in a left or right word group (default: 1ex). Setting curlyspace is a shortcut for setting both leftcurlyspace and rightcurlyspace to the same value.

leftlabelspace =  $\langle length \rangle$ rightlabelspace =  $\langle length \rangle$ labelspace =  $\langle length \rangle$ 

> leftlabelspace and rightlabelspace specify the space to insert between the curly brace and the text label in a left or right word group (default: 0.5ex). Setting labelspace is a shortcut for setting both leftlabelbrace and rightlabelspace to the same value.

<span id="page-13-1"></span><span id="page-13-0"></span>Figure [2](#page-13-0) illustrates the juxtaposition of rightcurlyspace and rightlabelspace to a word group and its label. The leftcurlyspace and leftlabelspace parameters are symmetric.

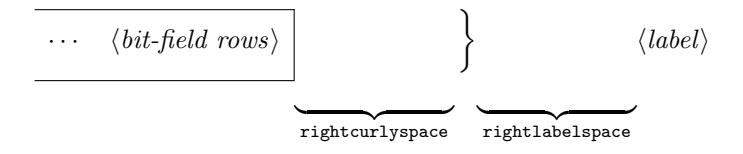

Figure 2: Role of rightcurlyspace and rightlabelspace

leftcurlyshrinkage =  $\langle length \rangle$ rightcurlyshrinkage  $= \langle length \rangle$ curlyshrinkage =  $\langle length \rangle$ 

> In T<sub>E</sub>X/L<sup>AT</sup>E<sub>X</sub>, the height of a curly brace does not include the tips. Hence, in a word group label, the tips of the curly brace will extend beyond the height of the word group. leftcurlyshrinkage/rightcurlyshrinkage is an amount by which to reduce the height of the curly brace in a left/right word group's label. Setting curlyshrinkage is a shortcut for setting both leftcurlyshrinkage and rightcurlyshrinkage to the same value. Shrinkages default to 5pt, and it is extremely unlikely that one would ever need to change them. Nevertheless, these parameters are included here in case a document is typeset with a math font containing radically different curly braces from the ones that come with T<sub>E</sub>X/L<sup>AT</sup>EX or that replaces the curly braces (using leftcurly/rightcurly, described above) with symbols of substantially different heights.

leftcurlystyle =  $\langle command \rangle$ rightcurlystyle =  $\langle command \rangle$ curlystyle =  $\langle command \rangle$ 

> Provide a macro that will be invoked before the code that draws left, right, or both curly braces. The macro must accept either zero or one argument. It can be used, for example, to color the curly brace:

```
\begin{bytefield}[curlystyle=\color{blue}]{16}
  \bitheader{0-15} \\
  \begin{rightwordgroup}{Sign-extended}
      \bitbox{4}{Tag} & \bitbox{12}{Data}
  \end{rightwordgroup} \\
\end{bytefield}
```
<span id="page-14-0"></span>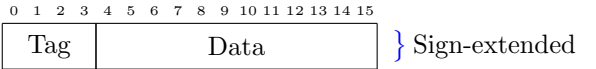

or

```
\begin{bytefield}{16}
  \bitheader{0-15} \\
  \begin{rightwordgroup}[curlystyle=\color{blue}]{Sign-extended}
      \bitbox{4}{Tag} & \bitbox{12}{Data}
  \end{rightwordgroup} \\
\end{bytefield}
```
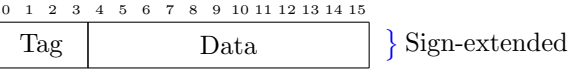

### $\texttt{lsb} = \langle \text{integer} \rangle$

Designate the least significant bit (LSB) in the bit header. By default, the LSB is zero, which means that the first bit position in the header corresponds to bit 0. Specifying a different LSB shifts the bit header such that the first bit position instead corresponds to  $\langle \text{integer} \rangle$ . Note that the 1sb option affects bit *positions* regardless of whether these positions are labeled, as demonstrated by the following two examples:

```
\begin{bytefield}{32}
  \bitheader[lsb=0]{4,12,20,28} \\
  \bitbox{16}{ar\$hrd} & \bitbox{16}{ar\$pro} \\
  \bitbox{8}{ar\$hln} & \bitbox{8}{ar\$pln} & \bitbox{16}{ar\$op} \\
\end{bytefield}
```
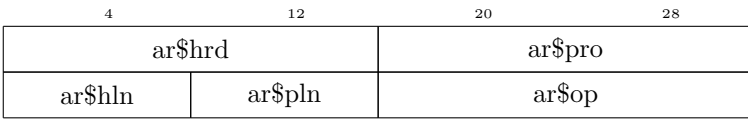

```
\begin{bytefield}{32}
  \bitheader[lsb=4]{4,12,20,28} \\
  \bitbox{16}{ar\$hrd} & \bitbox{16}{ar\$pro} \\
  \bitbox{8}{ar\$hln} & \bitbox{8}{ar\$pln} & \bitbox{16}{ar\$op} \\
\end{bytefield}
```
<span id="page-15-0"></span>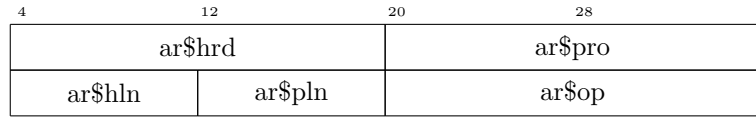

### perword =  $\langle command \rangle$

Provide a macro that will be invoked once for each word in a word box after the regular content is rendered. The macro will be passed two arguments: the word number (starting from 0) and the total number of words in the word box. Furthermore, the macro will be invoked within a one-word-wide box positioned at the base of the word. perword can therefore be used for delineating words within a word box, numbering words, or performing other such annotations. As a simple example, the following code draws a gray line at the bottom of each word in the "Descriptive text" word box:

```
\newcommand{\wordline}[2]{\color[rgb]{0.7,0.7,0.7}\hrulefill}
\begin{bytefield}[bitwidth=4em]{8}
  \bitheader[lsb=1,bitformatting=\small]{1-8} \\
  \wordbox[lrt]{7}[perword=\wordline]{Descriptive text (60 bytes)} \\
  \bitbox[lrb]{4}{} & \bitbox{4}{subsys data offset} \\
  \bitbox{4}{subsys data offset} & \bitbox{2}{version} &
    \bitbox{2}{endian indicator} \\
\end{bytefield}
```
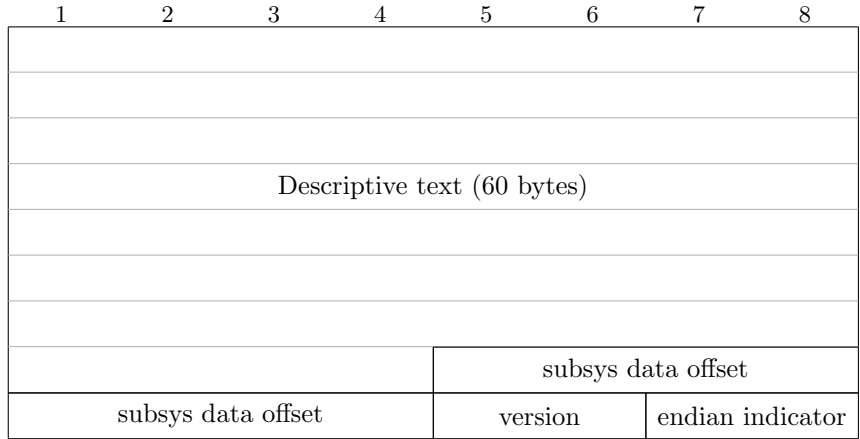

### <span id="page-16-1"></span><span id="page-16-0"></span>2.4 Common tricks

This section shows some clever ways to use bytefield's commands to produce some useful effects.

Odd-sized fields To produce a field that is, say,  $1\frac{1}{2}$  words long, use a \bitbox for the fractional part and specify appropriate values for the various  $\langle sides \rangle$  parameters. For instance:

```
\begin{bytefield}{16}
 \bitheader{0,7,8,15} \\
 \bitbox{8}{8-bit field} & \bitbox[lrt]{8}{} \\
 \wordbox[lrb]{1}{24-bit field}
\end{bytefield}
 0 7 8 15
   8-bit field
```
Ellipses To skip words that appear the middle of enumerated data, put some \vdots in a \wordbox with empty  $\langle sides\rangle$ :

```
\begin{bytefield}{16}
  \bitbox{8}{Type} & \bitbox{8}{\# of nodes} \\
  \wordbox{1}{Node~1} \\
  \wordbox{1}{Node~2} \\
  \wordbox[]{1}{$\vdots$} \\[1ex]
  \wordbox{1}{Node~$N$}
\end{bytefield}
```
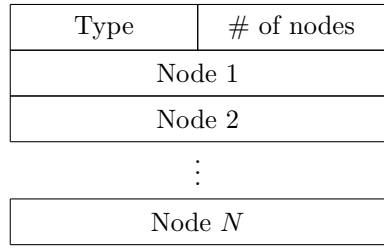

24-bit field

The extra 1ex of vertical space helps vertically center the \vdots a bit better.

<span id="page-17-0"></span>Narrow fields There are a number of options for labeling a narrow field (e.g., one occupying a single bit):

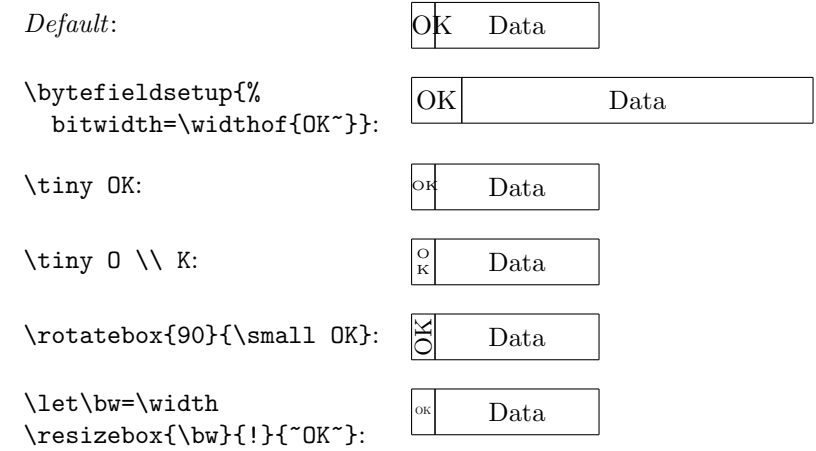

Multi-line bit fields Presentations of wide registers are often easier to read when split across multiple lines. (This capability was originally requested by Chris L'Esperance and is currently implemented in bytefield based on code provided by Renaud Pacalet.) The trick behind the typesetting of multi-line bit fields is to pass the lsb option to \bitheader to change the starting bit number used in each bit header:

```
\begin{bytefield}[endianness=big,bitwidth=2em]{16}
 \bitheader[lsb=16]{16-31} \\
  \bitbox{1}{\tiny Enable} & \bitbox{7}{Reserved}
 & \bitbox{8}{Bus} \\[3ex]
  \bitheader{0-15} \\
  \bitbox{5}{Device} & \bitbox{3}{Function} & \bitbox{6}{Register}
 & \bitbox{2}{00}
\end{bytefield}
```
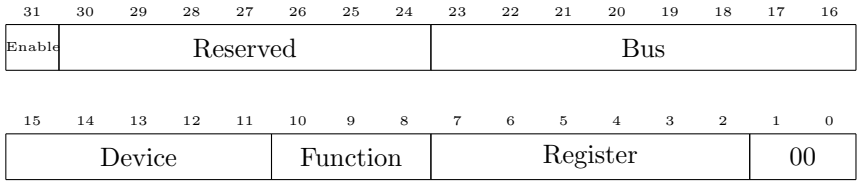

Note the use of the optional argument to  $\setminus \setminus$  to introduce three x-heights of additional whitespace between the two rows of bits.

<span id="page-18-0"></span>Rotated bit labels A problem with using very large bit numbers is that the labels run into each other, as in the following example:

```
\begin{bytefield}[endianness=big]{8}
  \bitheader[1sb=995]{995-1002} \\
  \bitbox{4}{A} & \bitbox{4}{B}
\end{bytefield}
```
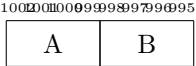

One solution is to use the bitformatting option and the graphicx package's \rotatebox command to rotate each bit label by 90°. Unfortunately, the naive use of bitformatting and \rotatebox does not typeset nicely:

```
\begin{bytefield}[endianness=big]{8}
  \bitheader[1sb=995,
            bitformatting={\tiny\rotatebox[origin=B]{90}}]{995-1002} \\
 \bitbox{4}{A} & \bitbox{4}{B}
\end{bytefield}
```
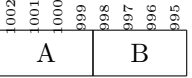

The two problems are that (1) the numbers are left-justified, and (2) the numbers touch the top margin of the word box. To address these problems we use \makebox to construct a right-justified region that is sufficiently wide to hold our largest number plus some additional space to shift the rotated numbers upwards:

```
\newlength{\bitlabelwidth}
\newcommand{\rotbitheader}[1]{%
  \tiny
  \settowidth{\bitlabelwidth}{\quad 9999}%
  \rotatebox[origin=B]{90}{\makebox[\bitlabelwidth][r]{#1}}%
}
\begin{bytefield}[endianness=big]{8}
  \bitheader[lsb=995,bitformatting=\rotbitheader]{995-1002} \\
  \bitbox{4}{A} & \bitbox{4}{B}
\end{bytefield}
```
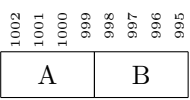

<span id="page-19-0"></span>Unused bits The bgcolor option can be used to represent unused bits by specifying a background fill color—light gray looks nice—and empty text:

```
\definecolor{lightgray}{gray}{0.8}
\begin{bytefield}{32}
  \bitheader{0,4,8,12,16,20,24,28} \\
  \bitbox{8}{Tag} & \bitbox{8}{Value} &
  \bitbox{4}[bgcolor=lightgray]{} &
  \bitbox{12}{Mask} \\
  \wordbox{1}{Key}
\end{bytefield}
```
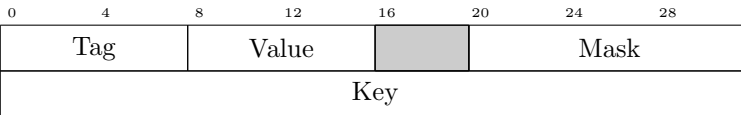

Aligning text on the baseline Because bytefield internally uses LATFX's picture environment and that environment's \makebox command to draw bit boxes and word boxes, the text within a box is centered vertically with no attention paid to the text's baseline. As a result, some bit-field labels appear somewhat askew:

```
\begin{bytefield}[bitwidth=1.5em]{2}
  \bitbox{1}{M} & \bitbox{1}{y}
\end{bytefield}
```
# $M<sup>2</sup>$  y

A solution is to use the boxformatting option to trick \makebox into thinking that all text has the same height and depth. Here we use \raisebox to indicate that all text is as tall as a "W" and does not descend at all below the baseline:

```
\newlength{\maxheight}
\setlength{\maxheight}{\heightof{W}}
\newcommand{\baselinealign}[1]{%
  \centering
  \raisebox{0pt}[\maxheight][0pt]{#1}%
}
\begin{bytefield}[boxformatting=\baselinealign,
                  bitwidth=1.5em]{2}
  \bitbox{1}{M} & \bitbox{1}{y}
\end{bytefield}
```
Register contents Sometimes, rather than listing the meaning of each bit field within each **\bitbox** or **\wordbox**, it may be desirable to list the *contents*, with the meaning described in an additional label above each bit number in the bit header. Although the register package is more suited to this form of layout, bytefield can

serve in a pinch with the help of the \turnbox macro from the rotating package:

<span id="page-20-0"></span> $M \vert v$ 

```
\newcommand{\bitlabel}[2]{%
  \bitbox[]{#1}{%
    \raisebox{0pt}[4ex][0pt]{%
      \turnbox{45}{\fontsize{7}{7}\selectfont#2}%
    }%
 }%
}
\begin{bytefield}[bitwidth=1em]{16}
   \bitlabel{1}{Carry} & \bitlabel{1}{Reserved} &
   \bitlabel{1}{Parity} & \bitlabel{1}{Reserved} &
   \bitlabel{1}{Adjust} & \bitlabel{1}{Reserved} &
   \bitlabel{1}{Zero} & \bitlabel{1}{Sign} &
   \bitlabel{1}{Trap} & \bitlabel{1}{Interrupt enable} &
   \bitlabel{1}{Direction} & \bitlabel{1}{Overflow} &
   \bitlabel{2}{I/O privilege level (12--13)} &
   \bitlabel{1}{Nested task} & \bitlabel{1}{Reserved} \\
   \big\{\delta^{-15} \ \setminus\bitbox{1}{0} & \bitbox{1}{1} & \bitbox{1}{0} & \bitbox{1}{0} &
   \bitbox{1}{0} & \bitbox{1}{0} & \bitbox{1}{0} & \bitbox{1}{1} &
   \bitbox{1}{0} & \bitbox{1}{1} & \bitbox{1}{0} & \bitbox{1}{0} &
   \bitbox{1}{0} & \bitbox{1}{0} & \bitbox{1}{0} & \bitbox{1}{0}
 \end{bytefield}
```
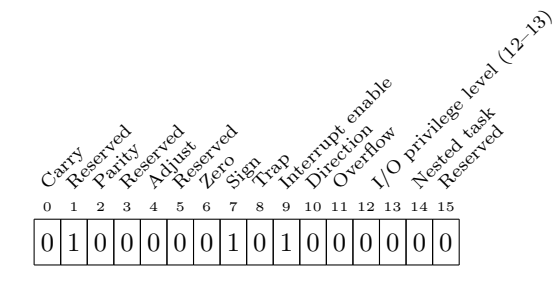

### 2.5 Not-so-common tricks

Omitted bit numbers It is occasionally convenient to show a wide bit field in which the middle numbers are replaced with an ellipsis. The trick to typesetting <span id="page-21-0"></span>such a thing with bytefield is to point the bitformatting option to a macro that conditionally modifies the given bit number before outputting it. One catch is that bytefield measures the height of the string "1234567890" using the current bit formatting, so that needs to be a valid input. (If bitwidth is set to "auto", then "99i" also has to be a valid input, but we're not using "auto" here.) The following example shows how to *conditionally* modify the bit number: If the number is 1234567890, it is used as is; numbers greater than 9 are increased by 48; numbers less than 4 are unmodified; the number 6 is replaced by an ellipsis; and all other numbers are discarded.

```
\newcommand{\fakesixtyfourbits}[1]{%
  \tiny
  \ifnum#1=1234567890
   #1
  \else
    \ifnum#1>9
     \count32=#1
     \advance\count32 by 48
     \the\count32%
    \else
     \ifnum#1<4
       #1%
     \else
       \iintnum#1=6$\cdots$%
       \fi
     \fi
    \fi
  \fi
}
\begin{bytefield}[%
   bitwidth=\widthof{\tiny Fwd~},
   bitformatting=\fakesixtyfourbits,
   endianness=big]{16}
  \bitheader{0-15} \\
  \bitbox{1}{\tiny F/E} & \bitbox{1}{\tiny T0} & \bitbox{1}{\tiny T1}
  & \bitbox{1}{\tiny Fwd} & \bitbox{12}{Data value}
\end{bytefield}
  585960616263 · · · 0123
```
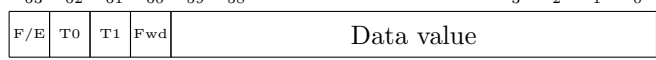

Memory-map diagrams While certainly not the intended purpose of the bytefield package, one can utilize word boxes with empty  $\langle sides \rangle$  and word labels to produce memory-map diagrams:

```
\newcommand{\descbox}[2]{\parbox[c][3.8\baselineskip]{0.95\width}{%
  \raggedright #1\vfill #2}}
\begin{bytefield}[bitheight=4\baselineskip]{32}
  \begin{rightwordgroup}{Partition 4}
   \bitbox[]{8}{\texttt{0xFFFFFFFF} \\[2\baselineskip]
      \texttt{0xC0000000}} &
    \bitbox{24}{\descbox{1\,GB area for VxDs, memory manager,
     file system code; shared by all processes.}{Read/writable.}}
  \end{rightwordgroup} \\
  \begin{rightwordgroup}{Partition 3}
   \bitbox[]{8}{\texttt{0xBFFFFFFF} \\[2\baselineskip]
     \texttt{0x80000000}} &
    \bitbox{24}{\descbox{1\,GB area for memory-mapped files,
     shared system \textsc{dll}s, file system code; shared by all
     processes.}{Read/writable.}}
  \end{rightwordgroup} \\
  \begin{rightwordgroup}{Partition 2}
    \bitbox[]{8}{\texttt{0x7FFFFFFF} \\[2\baselineskip]
      \texttt{0x00400000}} &
    \bitbox{24}{\descbox{$\sim$2\,GB area private to process,
      process code, and data.}{Read/writable.}}
  \end{rightwordgroup} \\
  \begin{rightwordgroup}{Partition 1}
    \bitbox[]{8}{\texttt{0x003FFFFF} \\[2\baselineskip]
      \texttt{0x00001000}} &
    \bitbox{24}{\descbox{4\,MB area for MS-DOS and Windows~3.1
      compatibility.}{Read/writable.}} \\
    \bitbox[]{8}{\texttt{0x00000FFF} \\[2\baselineskip]
      \texttt{0x00000000}} &
   \bitbox{24}{\descbox{4096~byte area for MS-DOS and Windows~3.1
     compatibility.}{Protected---catches \textsc{null}
     pointers.}}
  \end{rightwordgroup}
\end{bytefield}
```
<span id="page-23-0"></span>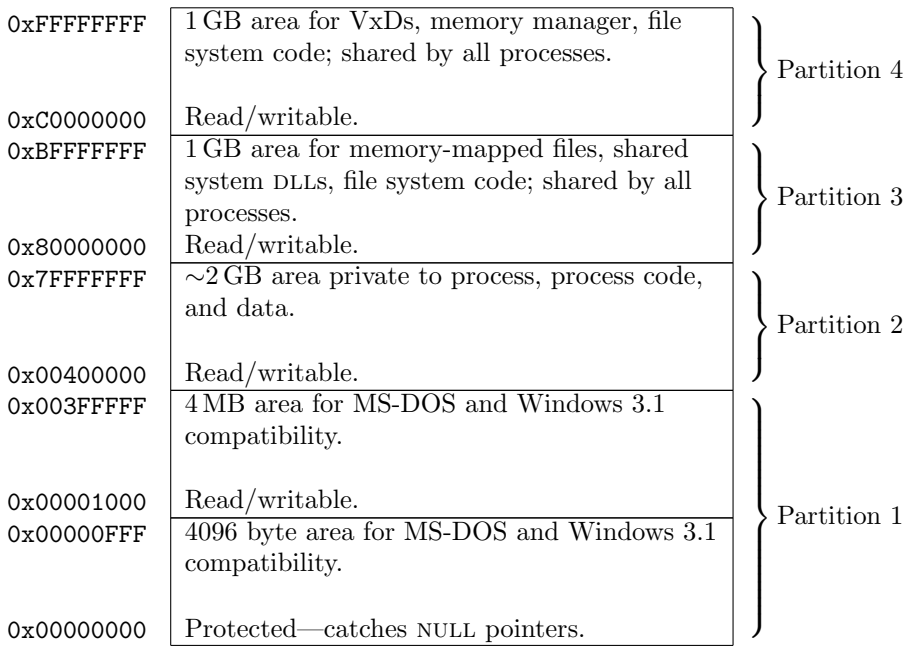

The following variation uses variable-height regions in the memory map:

```
\newcommand{\descbox}[2]{\parbox[c][3.8\baselineskip]{0.95\width}{%
% facilitates the creation of memory maps. Start address at the bottom,
% end address at the top.
% syntax:
% \memsection{end address}{start address}{height in lines}{text in box}
\newcommand{\memsection}[4]{%
  % define the height of the memsection
  \bytefieldsetup{bitheight=#3\baselineskip}%
  \bitbox[]{10}{%<br>\texttt{#1}%
                      print end address
    \lambda% do some spacing
    \vspace{#3\baselineskip}
    \vspace{-2\baselineskip}
    \vspace{-#3pt}
    \texttt{#2}% print start address
  }%
  \bitbox{16}{#4}% print box with caption
}
\begin{bytefield}{24}
        \memsection{ffff ffff}{0040 0000}{15}{-- free --}\\
        \begin{rightwordgroup}{internal memory}
                \memsection{003f ffff}{002f c000}{4}{Special Function
```

```
Registers}\\
                \memsection{002f bfff}{0007 0000}{3}{-- reserved --}\\
                \memsection{0006 ffff}{0000 0000}{8}{Internal Flash}
        \end{rightwordgroup}\\
\end{bytefield}
```
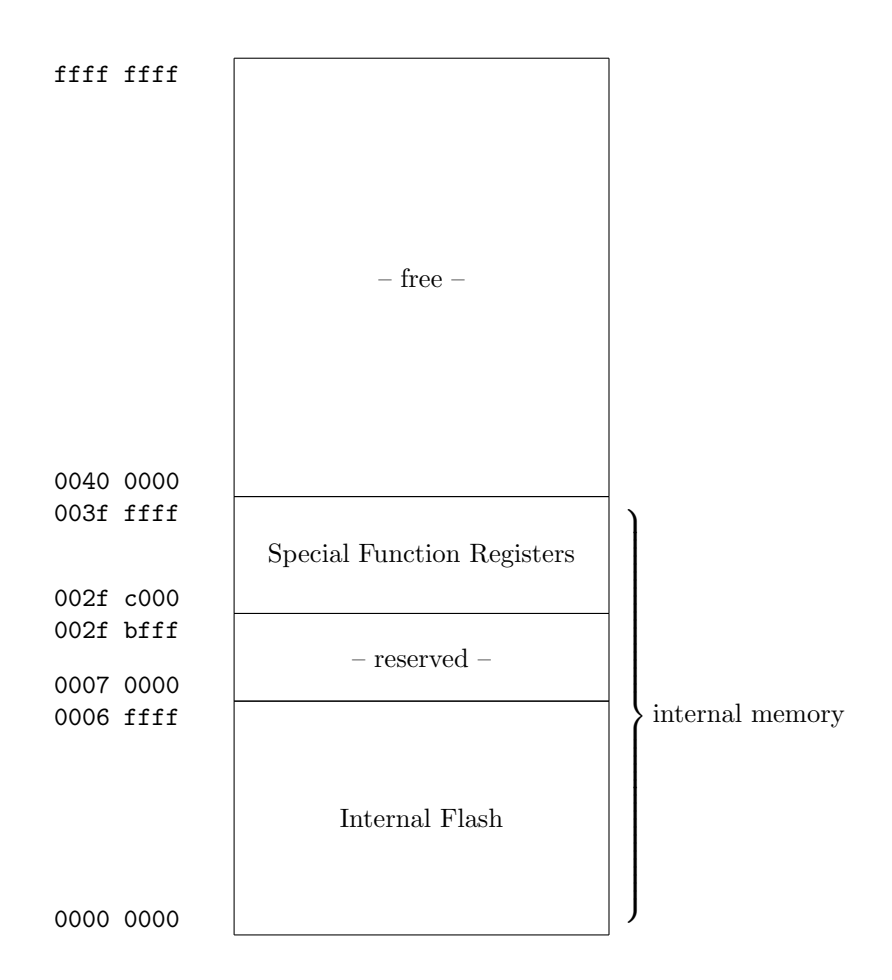

### 2.6 Putting it all together

The following code showcases most of bytefield's features in a single figure.

```
\begin{bytefield}[bitheight=2.5\baselineskip]{32}
  \bitheader{0,7,8,15,16,23,24,31} \\
  \begin{rightwordgroup}{\parbox{6em}{\raggedright These words were taken
    verbatim from the TCP header definition (RFC~793).}}
```

```
\bitbox{4}{Data offset} & \bitbox{6}{Reserved} &
      \bitbox{1}{\tiny U\\R\\G} & \bitbox{1}{\tiny A\\C\\K} &
     \bitbox{1}{\tiny P\\S\\H} & \bitbox{1}{\tiny R\\S\\T} &
     \bitbox{1}{\tiny S\\Y\\N} & \bitbox{1}{\tiny F\\I\\N} &
     \bitbox{16}{Window} \\
   \bitbox{16}{Checksum} & \bitbox{16}{Urgent pointer}
 \end{rightwordgroup} \\
 \wordbox[lrt]{1}{Data octets} \\
 \skippedwords \\
 \wordbox[lrb]{1}{} \\
 \begin{leftwordgroup}{\parbox{6em}{\raggedright Note that we can display,
   for example, a misaligned 64-bit value with clever use of the
   optional argument to \texttt{\string\wordbox} and
    \texttt{\string\bitbox}.}}
   \bitbox{8}{Source} & \bitbox{8}{Destination} &
     \bitbox[lrt]{16}{} \\
    \wordbox[lr]{1}{Timestamp} \\
   \begin{array}{c} \begin{array}{c} \texttt{Why two Length fields?} \end{array} \end{array}No particular reason.}}
     \bitbox[lrb]{16}{} & \bitbox{16}{Length}
  \end{leftwordgroup} \\
     \bitbox{6}{Key} & \bitbox{6}{Value} & \bitbox{4}{Unused} &
        \bitbox{16}{Length}
    \end{rightwordgroup} \\
 \wordbox{1}{Total number of 16-bit data words that follow this
   header word, excluding the subsequent checksum-type value} \\
  \bitbox{16}{Data~1} & \bitbox{16}{Data~2} \\
 \bitbox{16}{Data~3} & \bitbox{16}{Data~4} \\
 \bitbox[]{16}{$\vdots$ \\[1ex]} &
    \bitbox[]{16}{$\vdots$ \\[1ex]} \\
 \bitbox{16}{Data~$N-1$} & \bitbox{16}{Data~$N$} \\
 \bitbox{20}{\[ \mbox{A5A5}_{\mbox{\scriptsize H}} \oplus
   \left(\sum_{i=1}^N \mbox{Data}_i \right) \bmod 2^{20} \]} &
   \bitboxes*{1}{000010 000110} \\
 \wordbox{2}{64-bit random number}
\end{bytefield}
```
Figure [3](#page-26-0) shows the resulting protocol diagram.

### <span id="page-25-0"></span>2.7 Upgrading from older versions

bytefield's user interface changed substantially with the introduction of version 2.0. Because documents written for bytefield  $v1.x$  will not build properly under later versions of the package, this section explains how to convert documents to the new interface.

<span id="page-26-1"></span><span id="page-26-0"></span>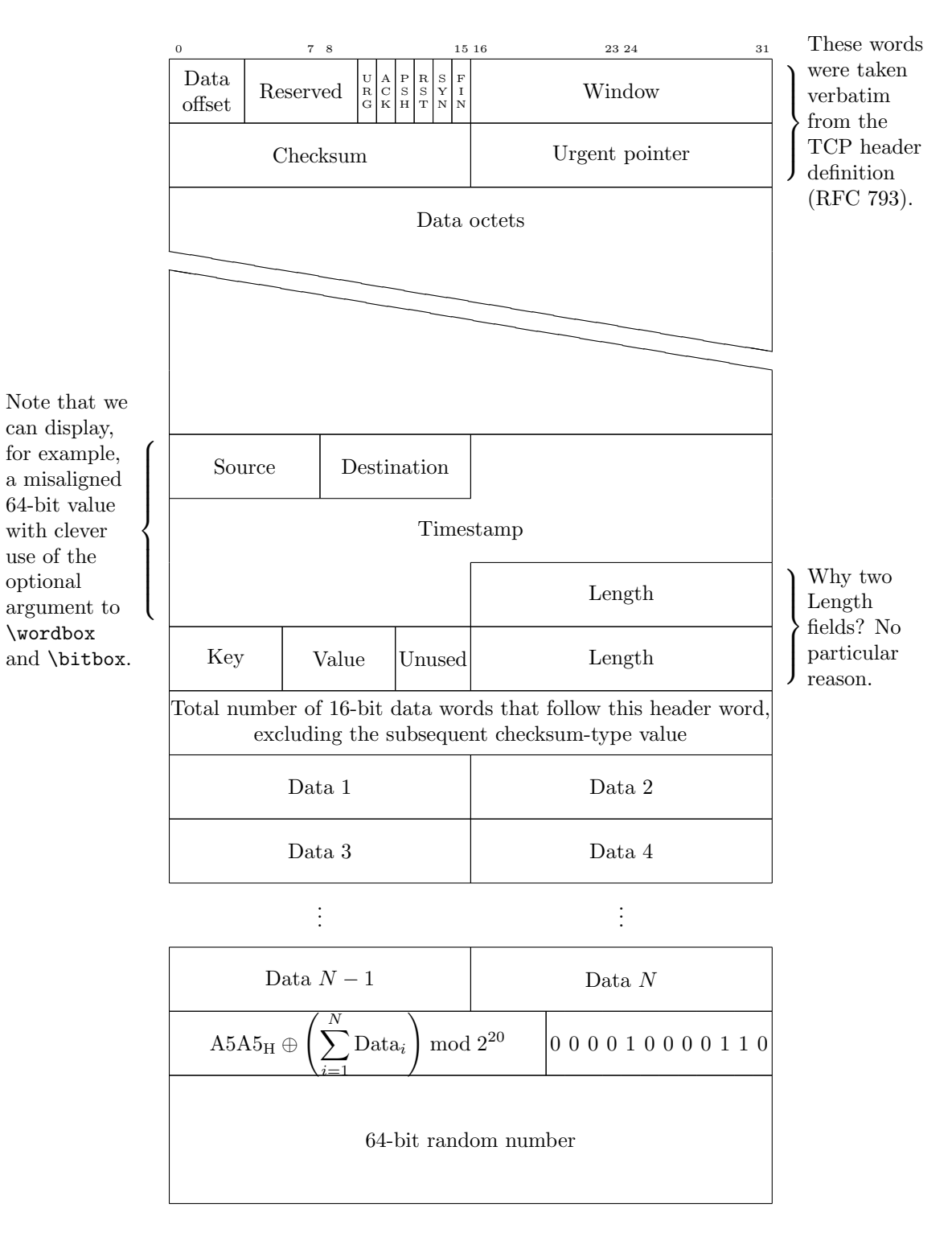

Figure 3: Complex protocol diagram drawn with the bytefield package

### <span id="page-27-9"></span><span id="page-27-6"></span><span id="page-27-1"></span>\wordgroupr \endwordgroupr

These have been replaced with the rightwordgroup environment to make their invocation more LAT<sub>EX</sub>-like. Use \begin{rightwordgroup} instead of \wordgroupr and \end{rightwordgroup} instead of \endwordgroupr.

### <span id="page-27-8"></span><span id="page-27-5"></span>\wordgroupl \endwordgroupl

These have been replaced with the leftwordgroup environment to make their invocation more L<sup>A</sup>T<sub>E</sub>X-like. Use \begin{leftwordgroup} instead of \wordgroupl and \end{leftwordgroup} instead of \endwordgroupl.

### <span id="page-27-0"></span>\bitwidth

Instead of changing bit widths with  $\setminus \setminus \{\tilde{\theta}\}\$ , use  $\boldsymbol{\delta}$  \bytefieldsetup{bitwidth= $\langle width \rangle$ }.

### <span id="page-27-2"></span>\byteheight

Instead of changing bit heights with \setlength{\byteheight}{ $\height$ }, use \bytefieldsetup{bitheight= $\langle height \rangle$ } (and note the change from "byte" to "bit" for consistency with bitwidth).

### <span id="page-27-7"></span><span id="page-27-4"></span>\curlyspace \labelspace

Instead of using  $\setminus \setminus {\curlyspace{}(\text{dist})}$  and  $\setminus \setminus \setminus \{\text{dist}\}$  to alter the horizontal space that appears before and after a curly brace, use  $\bytefieldsetup{curlyspace} / dist)$  and  $\begin{bmatrix} \bmod{2.2,} \bmod{4.2.2,} \end{bmatrix}$ . Note that, as described in Section [2.2,](#page-2-1) left and right spacing can be set independently if desired.

### <span id="page-27-3"></span>\curlyshrinkage

Instead of using \setlength{\curlyshrinkage} $\{\langle dist \rangle\}$  to reduce the vertical space occupied by a curly brace, use  $\b{bytefield setup{curly shrinkage}={dist}}$ . Note that, as described in Section [2.2,](#page-2-1) left and right curly-brace height can be reduced independently if desired.

<span id="page-28-3"></span><span id="page-28-0"></span> $\big\{\begin{matrix} \{end{hs} \mid \{bit-points\} \}$ 

The meaning of **\bitwidth**'s optional argument changed with bytefield v2.1. In older versions of the package, the optional argument was one of "l" or "b" for, respectively, little-endian or big-endian bit ordering. Starting with version 2.1, the optional argument can be any of the parameters described in Section [2.3](#page-8-0) (but practically only bitformatting, endianness, and lsb). Hence, "l" should be replaced with endianness=little and "b" should be replaced with endianness=big. Although more verbose, these new options can be specified once for the entire document by listing them as package options or as arguments to *\bytefieldsetup*.

As a crutch to help build older documents with minimal modification, bytefield provides a compat1 package option that restores the old interface. This option, invoked with \usepackage[compat1]{bytefield}, may disappear in a future version of the package and should therefore not be relied upon as a long-term approach to using bytefield.

## 3 Implementation

This section contains the complete source code for bytefield. Most users will not get much out of it, but it should be of use to those who need more precise documentation and those who want to extend (or debug  $\circledcirc$ ) the bytefield package.

In this section, macros marked in the margin with a " $\star$ " are intended to be called by the user (and were described in Section [2\)](#page-1-0). All other macros are used only internally by bytefield.

### 3.1 Required packages

Although \widthof and \heightof were introduced in June 1998, teTEX 2.0 still in widespread use at the time of this writing (2005)—ships with an earlier calc.sty in the source directory. Because a misconfigured system may find the source version of calc.sty we explicitly specify a later date when loading the calc package.

```
1 \RequirePackage{calc}[1998/07/07]
2 \RequirePackage{keyval}
```
### 3.2 Utility macros

The following macros in this section are used by the box-drawing macros and the "skipped words"-drawing macros.

<span id="page-28-2"></span><span id="page-28-1"></span>\bf@newdimen \allocationnumber  $\neq$  defines new  $\dim$ enis globally.  $\bf 0$  defines them locally. It simply merges  $L^{\mathbf{X}}2_{\mathcal{E}}$ 's **\newdimen** and **\alloc@** macros while omitting \alloc@'s "\global" declaration.

3 \def\bf@newdimen#1{\advance\count11 by 1

```
4 \ch@ck1\insc@unt\dimen
                         5 \allocationnumber=\count11
                         6 \dimendef#1=\allocationnumber
                         7 \wlog{\string#1=\string\dimen\the\allocationnumber\space (locally)}%
                         8 }
         \bf@newdimen \varepsilon-TEX provides many more \langle dimen \rangles than the original TEX's 255. When running
                       newer versions of \varepsilon-T<sub>E</sub>X we rebind \bf@newdimen to \newdimen. If the etex pack-
                       age is loaded, however, we instead rebind \bf@newdimen to \locdimen to keep
                       the allocation local. Finally, if we're not running \varepsilon-T<sub>F</sub>X we leave \bf@newdimen
                       defined as above to help reduce register pressure when only 255 \, (dimension) are
                       available.
                         9 \AtBeginDocument{%
                        10 \expandafter\ifx\csname e@alloc\endcsname\relax
                        11 \expandafter\ifx\csname locdimen\endcsname\relax
                        12 \else
                        13 \let\bf@newdimen=\locdimen
                        14 \fi
                        15 \else
                        16 \let\bf@newdimen=\newdimen
                        17 \fi
                        18 }
    \bytefield@height
   \ifcounting@words
                       When \ifcounting@words is TRUE, add the height of the next picture envi-
                       ronment to \bytefield@height. We set \counting@wordstrue at the begin-
                       ning of each word, and \counting@wordsfalse after each \bitbox, \wordbox, or
                       \skippedwords picture.
                        19 \newlength{\bytefield@height}
                        20 \newif\ifcounting@words
\inc@bytefield@height We have to define a special macro to increment \bytefield@height because
                       the calc package's \addtolength macro doesn't seem to see the global value.
                       So we \setlength a temporary (to get calc's nice infix features) and \advance
                        \bytefield@height by that amount.
                        21 \newlength{\bytefield@height@increment}
                        22 \DeclareRobustCommand{\inc@bytefield@height}[1]{%
                        23 \setlength{\bytefield@height@increment}{#1}%
                        24 \global\advance\bytefield@height by \bytefield@height@increment
```
<span id="page-29-12"></span><span id="page-29-9"></span><span id="page-29-7"></span><span id="page-29-6"></span><span id="page-29-5"></span><span id="page-29-4"></span>25 }

### <span id="page-29-3"></span>3.3 Top-level environment

<span id="page-29-10"></span><span id="page-29-8"></span>\entire@bytefield@picture Declare a box for containing the entire bytefield. By storing everything in a box and then typesetting it later (at the \end{bytefield}), we can center the bit field, put a box around it, and do other operations on the entire figure. 26 \newsavebox{\entire@bytefield@picture}

<span id="page-30-13"></span><span id="page-30-0"></span>\bits@wide \old@nl

<span id="page-30-18"></span><span id="page-30-4"></span>\amp

? bytefield The bytefield environment contains the layout of bits in a sequence of words. This is the main environment defined by the bytefield package. The argument is the number of bits wide the bytefield should be. We turn  $\&$  into a space character so the user can think of a bytefield as being analogous to a tabular environment, even though we're really setting the bulk of the picture in a single column. (Row labels go in separate columns, however.)

- 27 \newenvironment{bytefield}[2][]{%
- <span id="page-30-12"></span>28 \bf@bytefieldsetup{#1}%
- <span id="page-30-9"></span>29 \renewcommand{\baselinestretch}{}%
- <span id="page-30-20"></span>30 \selectfont
- 31 \def\bits@wide{#2}%
- <span id="page-30-2"></span>32 \let\old@nl=\\%
- 33 \let\amp=&%
- <span id="page-30-1"></span>34 \catcode'\&=10
- <span id="page-30-19"></span>35 \openup -1pt
- <span id="page-30-14"></span>36 \setlength{\bytefield@height}{0pt}%
- <span id="page-30-22"></span>37 \setlength{\unitlength}{1pt}%
- <span id="page-30-15"></span>38 \global\counting@wordstrue
- <span id="page-30-16"></span><span id="page-30-6"></span><span id="page-30-5"></span><span id="page-30-3"></span>39 \begin{lrbox}{\entire@bytefield@picture}%
- $\star$   $\vee$  We redefine  $\vee$  within the bytefield environment to make it aware of curly braces that surround the protocol diagram.
	- 40 \renewcommand{\\}[1][0pt]{%
	- 41 \unskip
	- 42 \vspace{##1}%
	- 43 \amp\show@wordlabelr\cr
	- 44 \ignorespaces\global\counting@wordstrue\make@lspace\amp}%
	- 45 \vbox\bgroup\ialign\bgroup##\amp##\amp##\cr\amp
	- 46 }{%
	- 47 \unskip
	- 48 \amp\show@wordlabelr\cr\egroup\egroup
	- 49 \end{lrbox}%
	- 50 \usebox{\entire@bytefield@picture}%
	- 51 }

### <span id="page-30-17"></span><span id="page-30-8"></span><span id="page-30-7"></span>3.4 Box-drawing macros

### <span id="page-30-21"></span>3.4.1 Drawing (proper)

- <span id="page-30-10"></span>\bf@bitformatting Format a bit number in the bit header. \bf@bitformatting may be redefined to take either a single argument (à la  $\text{tot}$ ) or no argument (à la  $\small{\text{small}}$ ). 52 \newcommand\*{\bf@bitformatting}{\tiny}
- <span id="page-30-11"></span>\bf@boxformatting Format the text within a bit box or word box. \bf@boxformatting takes either a single argument ( $\hat{a}$  la  $\text{t}$ ) or no argument ( $\hat{a}$  la  $\text{small}$ ). The text that follows \bf@boxformatting is guaranteed to be a group that ends in \par, so

<span id="page-31-17"></span><span id="page-31-16"></span><span id="page-31-15"></span><span id="page-31-14"></span><span id="page-31-13"></span><span id="page-31-12"></span><span id="page-31-11"></span><span id="page-31-10"></span><span id="page-31-9"></span><span id="page-31-8"></span><span id="page-31-7"></span><span id="page-31-6"></span><span id="page-31-5"></span><span id="page-31-4"></span><span id="page-31-3"></span><span id="page-31-2"></span><span id="page-31-1"></span><span id="page-31-0"></span>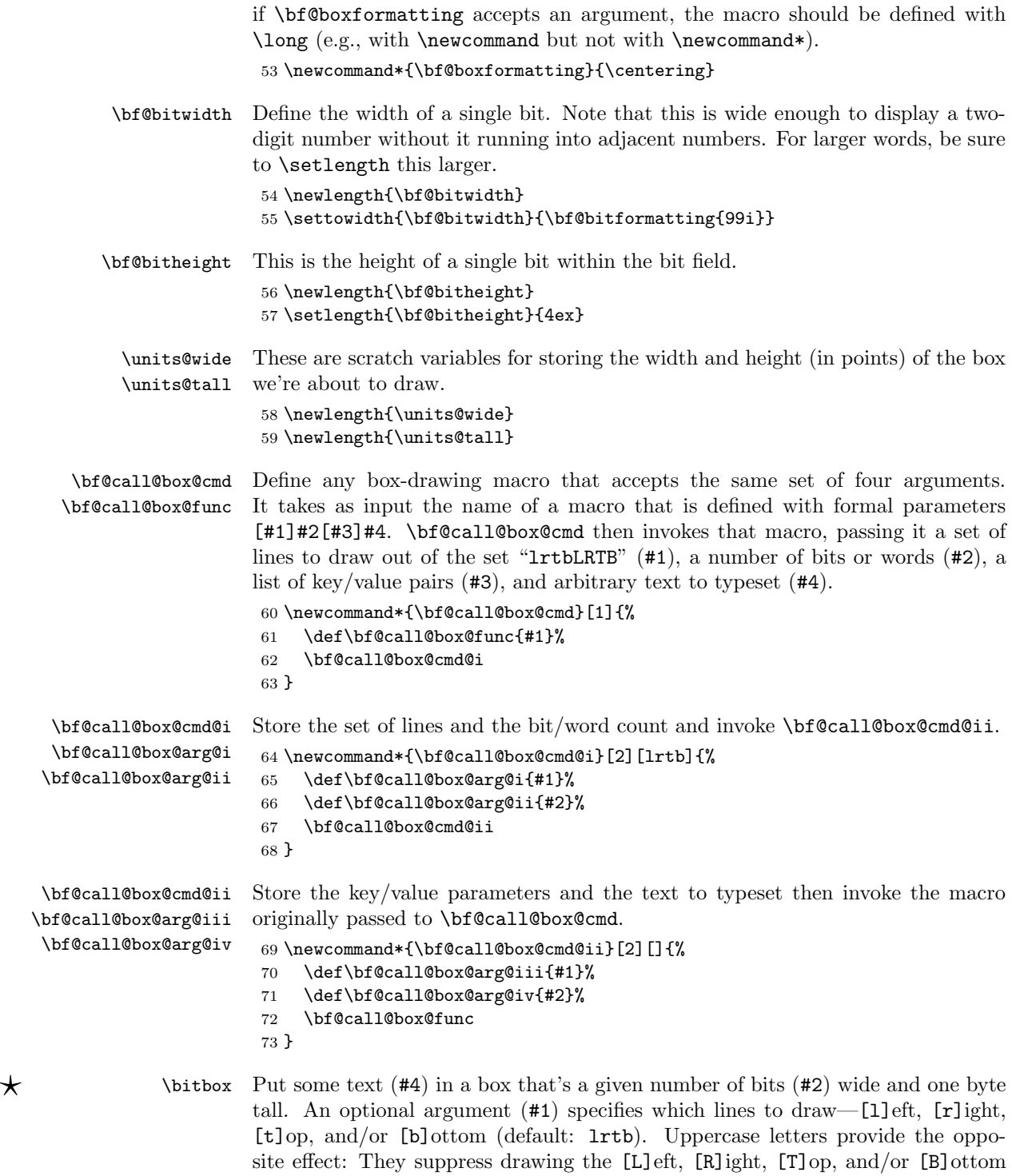

```
sides. Additional drawing parameters can be provided via another optional argu-
ment (#3).
```

```
74 \DeclareRobustCommand{\bitbox}{\bf@call@box@cmd{\bf@bitbox}}
```
<span id="page-32-4"></span>\bf@bitbox Implement all of the \bitbox logic.

\def\bf@bitbox{%

\bgroup

```
77 \expandafter\bf@parse@bitbox@arg\expandafter{\bf@call@box@arg@i}%
78 \setlength{\units@wide}{\bf@bitwidth * \bf@call@box@arg@ii}%
```

```
79 \expandafter\bf@bytefieldsetup\expandafter{\bf@call@box@arg@iii}%
```
- <span id="page-32-0"></span>\@ifundefined{bf@bgcolor}{%
- }{%

If bgcolor was specified, draw a colored rule of the full size of the box.

```
82 \rlap{%
83 \draw@bit@picture{\strip@pt\units@wide}{\strip@pt\bf@bitheight}{%
84 \color{\bf@bgcolor}%
85 \rule{\width}{\height}%
86 }%
87 }%
88 }%
```
Draw the user-provided text on top of the rule (if any).

```
89 \draw@bit@picture{\strip@pt\units@wide}{\strip@pt\bf@bitheight}{%
90 \bf@call@box@arg@iv
91 }%
92 \egroup
```

```
93 \ignorespaces
```

```
94 }
```
 $\star$  \wordbox Put some text (#4) in a box that's a given number of bytes (#2) tall and one word (\bits@wide bits) wide. An optional argument (#1) specifies which lines to draw—[l]eft, [r]ight, [t]op, and/or [b]ottom (default: lrtb). Uppercase letters provide the opposite effect: They suppress drawing the [L]eft, [R]ight, [T]op, and/or [B]ottom sides. Additional drawing parameters can be provided via another optional argument (#3).

<span id="page-32-15"></span>\DeclareRobustCommand{\wordbox}{\bf@call@box@cmd{\bf@wordbox}}

<span id="page-32-16"></span>\bf@wordbox Implement all of the \wordbox logic.

```
96 \def\bf@wordbox{%
97 \bgroup
98 \expandafter\bf@parse@bitbox@arg\expandafter{\bf@call@box@arg@i}%
99 \setlength{\units@wide}{\bf@bitwidth * \bits@wide}%
100 \setlength{\units@tall}{\bf@bitheight * \bf@call@box@arg@ii}%
101 \expandafter\bf@bytefieldsetup\expandafter{\bf@call@box@arg@iii}%
102 \@ifundefined{bf@bgcolor}{%
103 }{%
If bgcolor was specified, draw a colored rule of the full size of the box.
```

```
104 \rlap{%
```

```
105 \draw@bit@picture{\strip@pt\units@wide}{\strip@pt\units@tall}{%
106 \color{\bf@bgcolor}%
107 \rule{\width}{\height}%
108 }%
109 }%
110 }%
Draw the user-provided text on top of the rule (if any).
111 \draw@bit@picture{\strip@pt\units@wide}{\strip@pt\units@tall}{%
112 \bf@call@box@arg@iv
113 }%
Invoke the user-provided \bf@per@word macro once per word.
114 \@ifundefined{bf@per@word}{}{\bf@invoke@per@word{\bf@call@box@arg@ii}}%
115 \egroup
116 \ignorespaces
```

```
117 }
```
# <span id="page-33-7"></span>\draw@bit@picture Put some text (#3) in a box that's a given number of units (#1) wide and a

given number of units  $(42)$  tall. We format the text with a **\parbox** to enable word-wrapping and explicit line breaks. In addition, we define \height, \depth, \totalheight, and \width (`a la \makebox and friends), so the user can utilize those for special effects (e.g., a \rule that fills the entire box). As an added bonus, we define \widthunits and \heightunits, which are the width and height of the box in multiples of \unitlength (i.e., #1 and #2, respectively).

```
118 \DeclareRobustCommand{\draw@bit@picture}[3]{%
119 \begin{picture}(#1,#2)%
```
First, we plot the user's text, with all sorts of useful lengths predefined.

```
120 \put(0,0){\makebox(#1,#2){\parbox{#1\unitlength}{%
121 \bf@set@user@dimens{#1}{#2}%
122 \bf@boxformatting{#3\par}}}}%
```
<span id="page-33-2"></span>Next, we draw each line individually. I suppose we could make a special case for "all lines" and use a \framebox above, but the following works just fine.

```
123 \ifbitbox@top
124 \put(0,#2){\line(1,0){#1}}%
125 \fi
126 \ifbitbox@bottom
127 \put(0,0){\line(1,0){#1}}%
128 \fi
129 \ifbitbox@left
130 \put(0,0){\line(0,1){#2}}%
131 \qquad \text{if}132 \ifbitbox@right
133 \put(#1,0){\line(0,1){#2}}%
134 \overrightarrow{fi}135 \end{picture}%
```
<span id="page-33-16"></span><span id="page-33-15"></span><span id="page-33-11"></span>Finally, we indicate that we're no longer at the beginning of a word. The following code structure (albeit with different arguments to \inc@bytefield@height) is repeated in various places throughout this package. We document it only here, however.

```
136 \ifcounting@words
137 \inc@bytefield@height{\unitlength * \real{#2}}%
138 \global\counting@wordsfalse
139 \fi
140 }
```
<span id="page-34-7"></span>\bf@invoke@per@word Invoke \bf@per@word once per word, passing it the (0-indexed) word number and total number of words.

```
141 \newcommand{\bf@invoke@per@word}[1]{%
```

```
142 \begin{picture}(0,0)%
```
- <span id="page-34-0"></span>143 \@tempcnta=0
- <span id="page-34-4"></span>144 \@tempdima=#1\bf@bitheight

Make various useful dimensions available to \bf@per@word.

```
145 \bf@set@user@dimens{\strip@pt\units@wide}{\strip@pt\units@tall}%
146 \loop
147 \advance\@tempdima by -\bf@bitheight
148 \bgroup
149 \put(-\strip@pt\units@wide, \strip@pt\@tempdima){%
150 \expandafter\bf@per@word\expandafter{\the\@tempcnta}{#1}%
151 }%
152 \egroup
153 \advance\@tempcnta by 1\relax
154 \ifnum#1>\@tempcnta
155 \repeat
156 \end{picture}%
157 }
```
<span id="page-34-13"></span>\bf@set@user@dimens

<span id="page-34-16"></span>\width \height \depth \totalheight \widthunits \heightunits

<span id="page-34-24"></span><span id="page-34-15"></span><span id="page-34-3"></span><span id="page-34-2"></span>Given a width in bits (#1) and a height in words (#2), make a number of box dimensions available to the author: \width, \height, \depth, \totalheight. Additionally, make the arguments available to the author via the \widthunits and \heightunits macros.

 $\star$  $\hat{\star}$  $\hat{\star}$  $\hat{\star}$  $\hat{\star}$  $\hat{\star}$ 

```
158 \newcommand{\bf@set@user@dimens}[2]{%
```

```
159 \bf@newdimen\width
```
- <span id="page-34-9"></span>160 \bf@newdimen\height
- <span id="page-34-10"></span>161 \bf@newdimen\depth
- <span id="page-34-11"></span>162 \bf@newdimen\totalheight
- <span id="page-34-21"></span>163 \width=#1\unitlength
- <span id="page-34-22"></span>164 \height=#2\unitlength
- 165 \depth=0pt%
- <span id="page-34-23"></span>166 \totalheight=#2\unitlength
- 167 \def\widthunits{#1}%
- 168 \def\heightunits{#2}%

```
169 }
```
<span id="page-35-16"></span><span id="page-35-15"></span><span id="page-35-14"></span><span id="page-35-13"></span><span id="page-35-12"></span><span id="page-35-11"></span><span id="page-35-10"></span><span id="page-35-9"></span><span id="page-35-8"></span><span id="page-35-7"></span><span id="page-35-6"></span><span id="page-35-5"></span><span id="page-35-4"></span><span id="page-35-3"></span><span id="page-35-2"></span><span id="page-35-1"></span><span id="page-35-0"></span>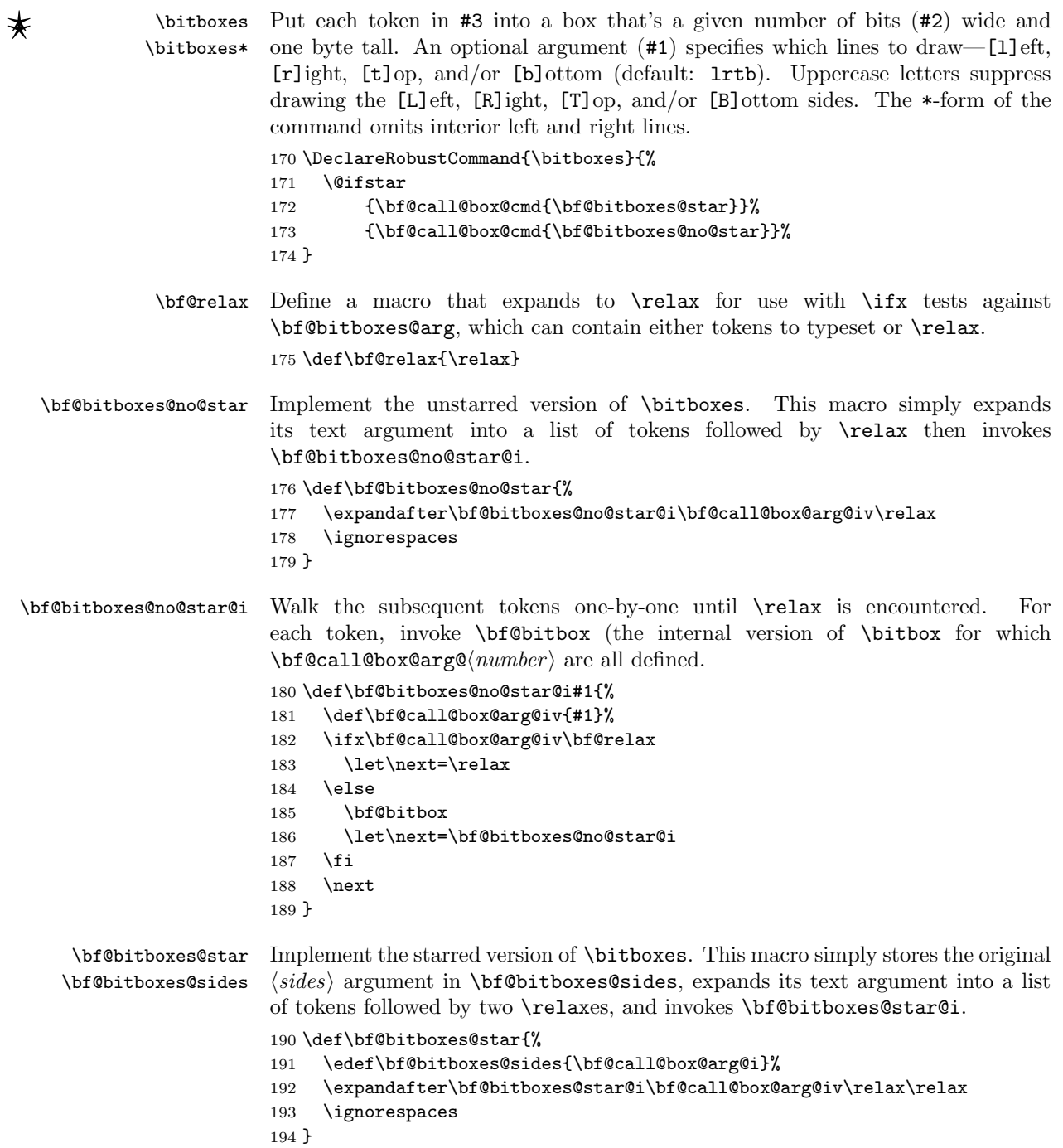

```
\bf@bitboxes@star@i
\bf@call@box@arg@iv
\bf@bitboxes@arg@ii
               \next
                      Process the first token in the text argument passed to \bitboxes*. If it's also the
                      last token (indicated by its being followed by \relax), draw an ordinary bit box
                      with all sides present. If it's not the last token, draw a bit box with the right side
                      suppressed and invoke \bf@bitboxes@star@ii on the remaining tokens.
                      195 \def\bf@bitboxes@star@i#1#2{%
                      196 \def\bf@call@box@arg@iv{#1}%
                      197 \def\bf@bitboxes@arg@ii{#2}%
                      198 \ifx\bf@bitboxes@arg@ii\bf@relax
                      199 \bf@bitbox
                      200 \let\next=\relax
                      201 \else
                      202 \edef\bf@call@box@arg@i{\bf@bitboxes@sides R}%
                      203 \bf@bitbox
                      204 \def\next{\bf@bitboxes@star@ii{#2}}%
                      205 \, \text{Vfi}206 \next
                      207 }
\bf@bitboxes@star@ii
Process the second and subsequent tokens in the text argument passed to
\bf@call@box@arg@iv
\bf@bitboxes@arg@ii
               \next
                      \bitboxes*. If the next token in the stream is the final one (indicated by its
                     being followed by \relax), draw a bit box with the left side suppressed. If it's
                      not the final token, draw a bit box with both the left and right sides suppressed
                      and invoke itself recursively on the remaining tokens.
                      208 \def\bf@bitboxes@star@ii#1#2{%
                      209 \def\bf@call@box@arg@iv{#1}%
                      210 \def\bf@bitboxes@arg@ii{#2}%
                      211 \ifx\bf@bitboxes@arg@ii\bf@relax
                      212 \edef\bf@call@box@arg@i{\bf@bitboxes@sides L}%
                      213 \else
                      214 \edef\bf@call@box@arg@i{\bf@bitboxes@sides LR}%
                      215 \fi
                      216 \ifx\bf@call@box@arg@iv\bf@relax
                      217 \let\next=\relax
                      218 \else
```
### <span id="page-36-17"></span><span id="page-36-15"></span><span id="page-36-14"></span><span id="page-36-12"></span><span id="page-36-7"></span><span id="page-36-6"></span><span id="page-36-4"></span><span id="page-36-2"></span>219 \bf@bitbox

```
220 \def\next{\bf@bitboxes@star@ii{#2}}%
221 \fi
222 \next
223 }
```
### 3.4.2 Parsing arguments

The macros in this section are used to parse the optional argument to \bitbox or  $\forall$ wordbox, which is some subset of  $\{1, r, t, b, L, R, T, B\}$ . Lowercase letters display the left, right, top, or bottom side of a box; uppercase letters inhibit the display. The default is not to display any sides, but an uppercase letter can negate the effect of a prior lowercase letter.

```
\ifbitbox@top
    \ifbitbox@bottom
       \ifbitbox@left 224\newif\ifbitbox@top
      \ifbitbox@right
225 \newif\ifbitbox@bottom
                    These macros are set to TRUE if we're to draw the corresponding edge on the
                    subsequent \bitbox or \wordbox.
                    226 \newif\ifbitbox@left
                    227 \newif\ifbitbox@right
 \bf@parse@bitbox@arg This main parsing macro merely resets the above conditionals and calls a helper
                    function, \bf@parse@bitbox@sides.
                    228 \def\bf@parse@bitbox@arg#1{%
                    229 \bitbox@topfalse
                    230 \bitbox@bottomfalse
                    231 \bitbox@leftfalse
                    232 \bitbox@rightfalse
                    233 \bf@parse@bitbox@sides#1X%
                    234 }
\bf@parse@bitbox@sides The helper function for \bf@parse@bitbox@arg parses a single letter, sets the
                    appropriate conditional to TRUE, and calls itself tail-recursively until it sees an "X".
                    235 \def\bf@parse@bitbox@sides#1{%
                    236 \ifx#1X%
                    237 \else
                    238 \ifx#1t%
                    239 \bitbox@toptrue
                    240 \else
                    241 \ifx#1b%
                    242 \bitbox@bottomtrue
                    243 \else
                    244 \ifx#11%
                    245 \bitbox@lefttrue
                    246 \text{le}247 \iint x \# 1r%
                    248 \bitbox@righttrue
                    249 \else
                    250 \ifx#1T%
                    251 \bitbox@topfalse
                    252 \else
                    253 \iint x#1B%254 \bitbox@bottomfalse
                    255 \else
                    256 \text{if}x#1L257 \bitbox@leftfalse
                    258 \text{le}259 \iint x \#1R%
                    260 \bitbox@rightfalse
                    261 \else
                    262 \PackageWarning{bytefield}{Unrecognized box side '#1'}%
                    263 \qquad \qquad \text{if }264 \overline{\phantom{a}} \fi
```

```
265 \fi
266 \fi
267 \fi
268 \setminusfi
269 \qquad \qquad \int fi
270 \fi
271 \expandafter\bf@parse@bitbox@sides
272 \fi
273 }
```
### 3.5 Skipped words

```
\units@high This is the height of each diagonal line in the \skippedwords graphic. Note that
             \units@high = \units@tall − optional argument to \skippedwords.
             274 \newlength{\units@high}
```
 $\star$  \skippedwords Output a fancy graphic representing skipped words. The optional argument is the vertical space between the two diagonal lines (default: 2ex).

```
275 \DeclareRobustCommand{\skippedwords}[1][2ex]{%
```

```
276 \setlength{\units@wide}{\bf@bitwidth * \bits@wide}%
277 \setlength{\units@high}{1pt * \ratio{\units@wide}{6.0pt}}%
278 \setlength{\units@tall}{#1 + \units@high}%
279 \edef\num@wide{\strip@pt\units@wide}%
280 \edef\num@tall{\strip@pt\units@tall}%
281 \edef\num@high{\strip@pt\units@high}%
282 \begin{picture}(\num@wide,\num@tall)
283 \put(0,\num@tall){\line(6,-1){\num@wide}}
284 \put(\num@wide,0){\line(-6,1){\num@wide}}
285 \put(0,0){\line(0,1){\num@high}}
286 \put(\num@wide,\num@tall){\line(0,-1){\num@high}}
287 \end{picture}%
288 \ifcounting@words
289 \inc@bytefield@height{\unitlength * \real{\num@tall}}%
290 \global\counting@wordsfalse
291 \overline{ifi}292 }
```
### <span id="page-38-10"></span><span id="page-38-6"></span><span id="page-38-5"></span><span id="page-38-4"></span>3.6 Bit-position labels

```
\bf \beta or big-\bf \beta bytefield can label bit headers in either little-endian (0, 1, 2, \ldots, N - 1) or big-
                     endian (N-1, N-2, N-3, ..., 0) fashion. The \bf@bit@endianness macro
                     specifies which to use, either "l" for little-endian (the default) or "b" for big-
                     endian.
```
293 \newcommand\*{\bf@bit@endianness}{l}

<span id="page-38-2"></span>\bf@first@bit Normally, bits are numbered starting from zero. However, \bf@first@bit can be altered (usually locally) to begin numbering from a different value. 294 \newcommand\*{\bf@first@bit}{0}

```
\star \bitheader Output a header of numbered bit positions. The optional argument (#1) is "l"
                          for little-endian (default) or "b" for big-endian. The required argument (#2) is
                          a list of bit positions to label. It is composed of comma-separated ranges of
                          numbers, for example, "0-31", "0,7-8,15-16,23-24,31", or even something odd
                          like "0-7,15-23". Ranges must be specified in increasing order; use the lsb option
                          to reverse the labels' direction.
```

```
295 \DeclareRobustCommand{\bitheader}[2][]{%
296 \bf@parse@bitbox@arg{lrtb}%
297 \setlength{\units@wide}{\bf@bitwidth * \bits@wide}%
298 \setlength{\units@tall}{\heightof{\bf@bitformatting{1234567890}}}%
299 \setlength{\units@high}{\units@tall * -1}%
300 \bf@process@bitheader@opts{#1}%
301 \begin{picture}(\strip@pt\units@wide,\strip@pt\units@tall)%
302 (0,\strip@pt\units@high)
303 \bf@parse@range@list#2,X,
304 \end{picture}%
305 \ifcounting@words
306 \inc@bytefield@height{\unitlength * \real{\strip@pt\units@tall}}%
307 \global\counting@wordsfalse
308 \fi
309 \ignorespaces
310 }
```
<span id="page-39-7"></span>\bf@parse@range@list This is helper function #1 for \bitheader. It parses a comma-separated list of ranges, calling \bf@parse@range on each range.

<span id="page-39-14"></span><span id="page-39-13"></span><span id="page-39-10"></span><span id="page-39-4"></span>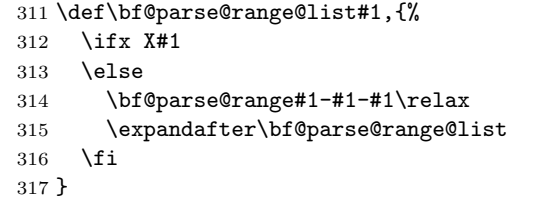

<span id="page-39-15"></span><span id="page-39-12"></span><span id="page-39-11"></span>\header@xpos header@val max@header@val Define some miscellaneous variables to be used internally by  $\bf \delta$ garse@range: x position of header, current label to output, and maximum label to output  $(+1)$ . \newlength{\header@xpos} \newcounter{header@val} \newcounter{max@header@val}

<span id="page-39-5"></span> $\bf \delta$  This is helper function  $\#2$  for  $\bf \delta$ . It parses a hyphen-separated pair of numbers (or a single number) and displays the number at the correct bit position.

```
321 \def\bf@parse@range#1-#2-#3\relax{%
322 \setcounter{header@val}{#1}
323 \setcounter{max@header@val}{#2 + 1}
324 \loop
325 \ifnum\value{header@val}<\value{max@header@val}%
```

```
326 \if\bf@bit@endianness b%
                           327 \setlength{\header@xpos}{%
                           328 \bf@bitwidth * (\bits@wide - \value{header@val} + \bf@first@bit - 1)}%
                           329 \else
                           330 \setlength{\header@xpos}{\bf@bitwidth * (\value{header@val} - \bf@first@bit)}%
                           331 \fi
                           332 \put(\strip@pt\header@xpos,0){%
                           333 \makebox(\strip@pt\bf@bitwidth,\strip@pt\units@tall){%
                           334 \bf@bitformatting{\theheader@val}}}
                           335 \addtocounter{header@val}{1}
                           336 \repeat
                           337 }
\bf@process@bitheader@opts
          \KV@bytefield@l
          \KV@bytefield@b
  \KV@bytefield@l@default
  \KV@bytefield@b@default
                           This is helper function #3 for \bitheader. It processes the optional argument to
                           \bitheader.
                           338 \newcommand*{\bf@process@bitheader@opts}{%
                           339 \let\KV@bytefield@l=\KV@bitheader@l
                           340 \let\KV@bytefield@b=\KV@bitheader@b
                           341 \let\KV@bytefield@l@default=\KV@bitheader@l@default
                           342 \let\KV@bytefield@b@default=\KV@bitheader@b@default
                           343 \setkeys{bytefield}%
                           344 }
          \KV@bitheader@l
          \KV@bitheader@b
                           For backwards compatibility we also accept the (now deprecated) l as a synonym
                           for endianness=little and b as a synonym for endianness=big. A typical doc-
                           ument will specify an endianness option not as an argument to \bitheader
                           but rather as a package option that applies to the entire document. If the
                           compat1 option was provided to bytefield (determined below by the existence of the
                           \curlyshrinkage control word), we suppress the deprecation warning message.
                           345 \define@key{bitheader}{l}[true]{%
                           346 \expandafter\ifx\csname curlyshrinkage\endcsname\relax
                           347 \PackageWarning{bytefield}{%
                           348 The "l" argument to \protect\bitheader\space is deprecated.\MessageBreak
                           349 Instead, please use "endianness=little", which can\MessageBreak
                           350 even be declared globally for the entire document.\MessageBreak
                           351 This warning occurred}%
                           352 \, \text{Vfi}353 \def\bf@bit@endianness{l}%
                           354 }
                           355 \define@key{bitheader}{b}[true]{%
                           356 \expandafter\ifx\csname curlyshrinkage\endcsname\relax
                           357 \PackageWarning{bytefield}{%
                           358 The "b" argument to \protect\bitheader\space is deprecated.\MessageBreak
                           359 Instead, please use "endianness=big", which can\MessageBreak
                           360 even be declared globally for the entire document.\MessageBreak
                           361 This warning occurred}%
                           362 \fi
                           363 \def\bf@bit@endianness{b}%
                           364 }
```
### <span id="page-41-0"></span>3.7 Word labels

# <span id="page-41-2"></span><span id="page-41-1"></span>3.7.1 Curly-brace manipulation

<span id="page-41-24"></span><span id="page-41-23"></span><span id="page-41-22"></span><span id="page-41-21"></span><span id="page-41-20"></span><span id="page-41-19"></span><span id="page-41-18"></span><span id="page-41-17"></span><span id="page-41-16"></span><span id="page-41-15"></span><span id="page-41-14"></span><span id="page-41-13"></span><span id="page-41-12"></span><span id="page-41-11"></span><span id="page-41-10"></span><span id="page-41-9"></span><span id="page-41-8"></span><span id="page-41-7"></span><span id="page-41-6"></span><span id="page-41-5"></span><span id="page-41-4"></span><span id="page-41-3"></span>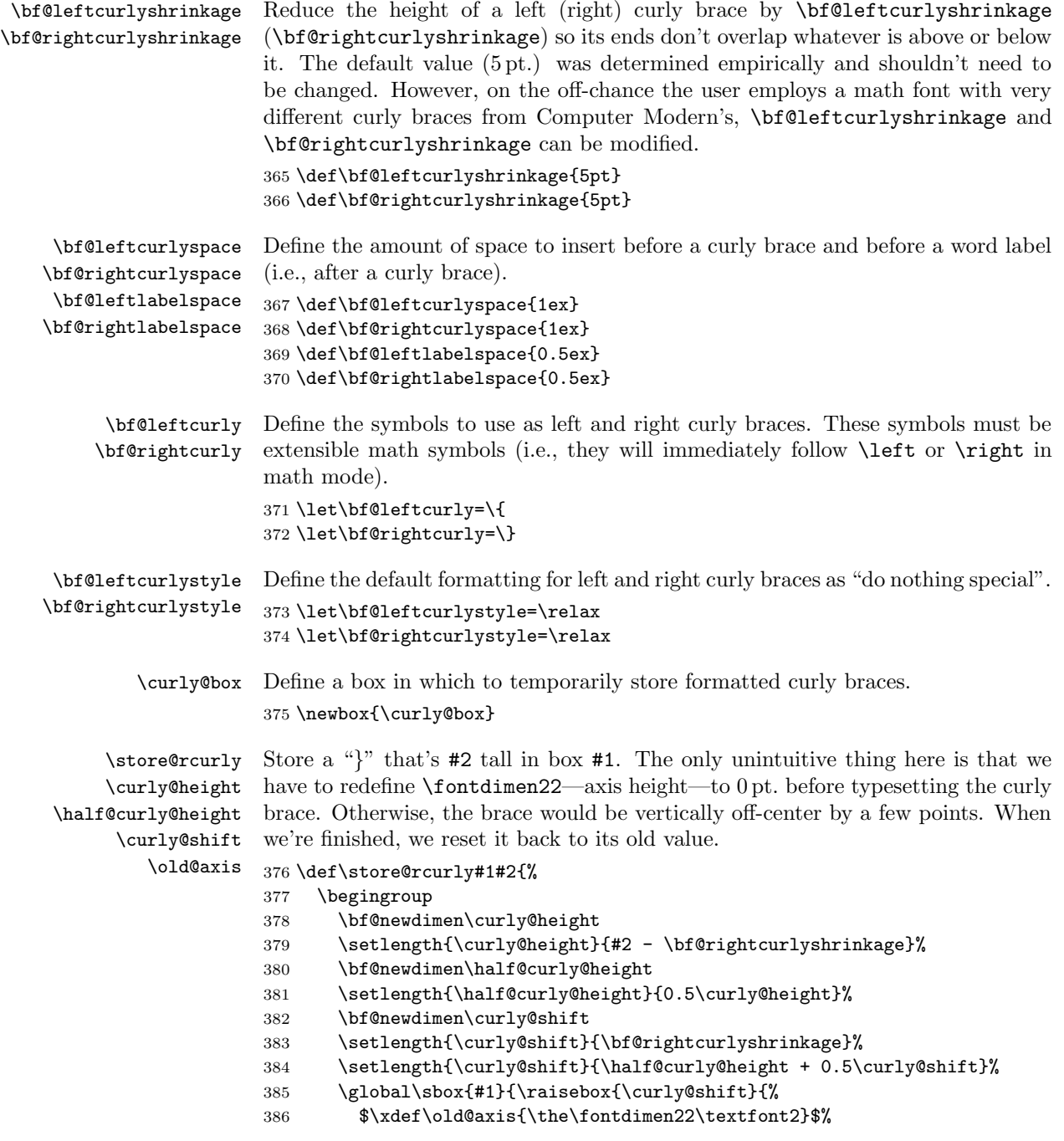

<span id="page-42-23"></span><span id="page-42-22"></span><span id="page-42-21"></span><span id="page-42-20"></span><span id="page-42-19"></span><span id="page-42-18"></span><span id="page-42-17"></span><span id="page-42-16"></span><span id="page-42-15"></span><span id="page-42-14"></span><span id="page-42-13"></span><span id="page-42-12"></span><span id="page-42-11"></span><span id="page-42-10"></span><span id="page-42-9"></span><span id="page-42-8"></span><span id="page-42-7"></span><span id="page-42-6"></span><span id="page-42-5"></span><span id="page-42-4"></span><span id="page-42-3"></span><span id="page-42-2"></span><span id="page-42-1"></span><span id="page-42-0"></span>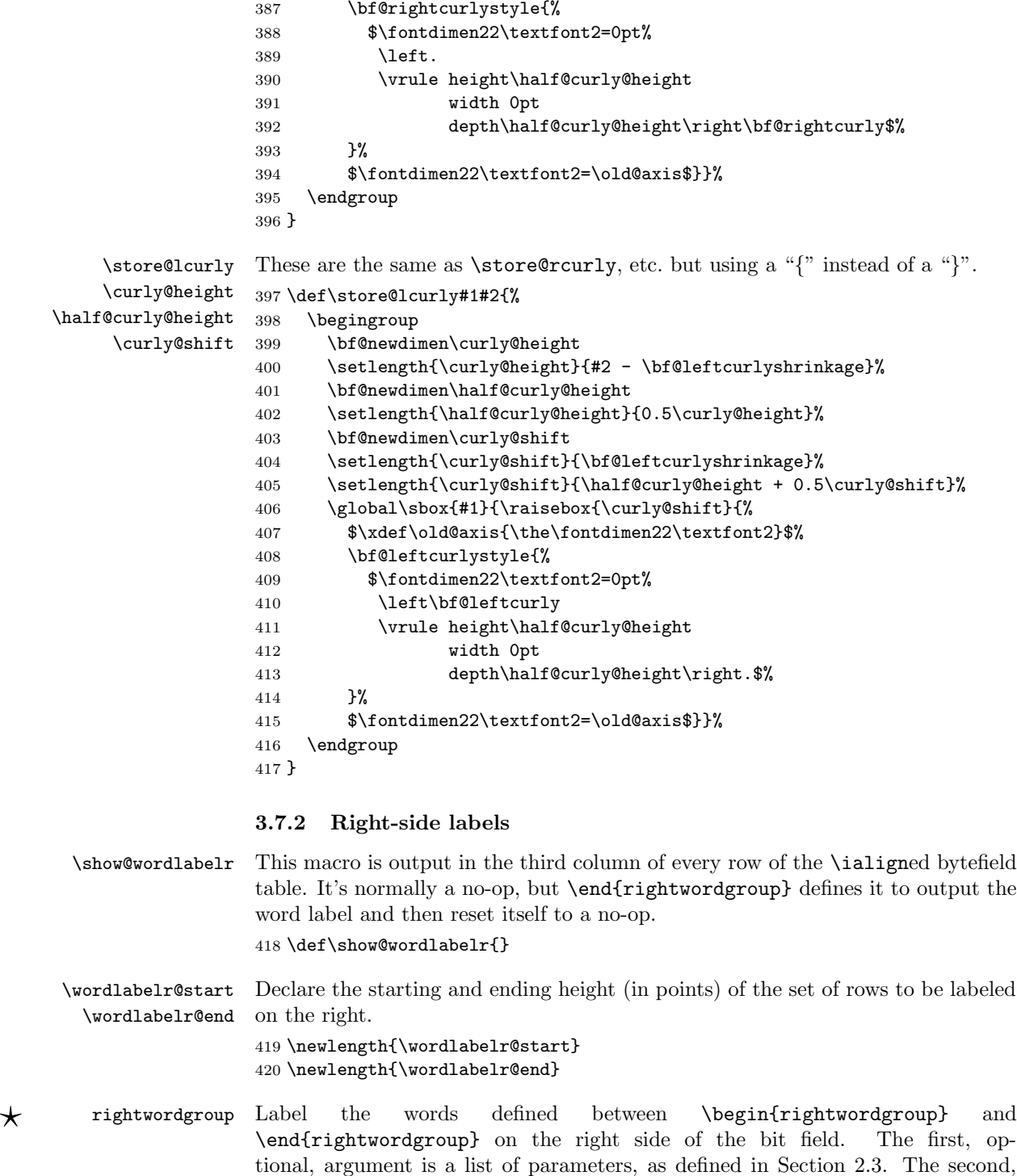

<span id="page-43-0"></span>mandatory, argument is the text of the label. The label is typeset to the right of a large curly brace, which groups the words together.

421 \newenvironment{rightwordgroup}[2][]{%

We begin by ending the group that **\begin{rightwordgroup}** created. This lets the rightwordgroup environment span rows (because we're technically no longer within the environment).

<span id="page-43-22"></span><span id="page-43-17"></span><span id="page-43-11"></span><span id="page-43-10"></span><span id="page-43-7"></span><span id="page-43-6"></span>422 \endgroup

<span id="page-43-21"></span><span id="page-43-20"></span><span id="page-43-19"></span><span id="page-43-18"></span><span id="page-43-16"></span><span id="page-43-15"></span><span id="page-43-14"></span><span id="page-43-13"></span><span id="page-43-12"></span><span id="page-43-9"></span><span id="page-43-8"></span><span id="page-43-5"></span><span id="page-43-4"></span><span id="page-43-3"></span><span id="page-43-2"></span><span id="page-43-1"></span>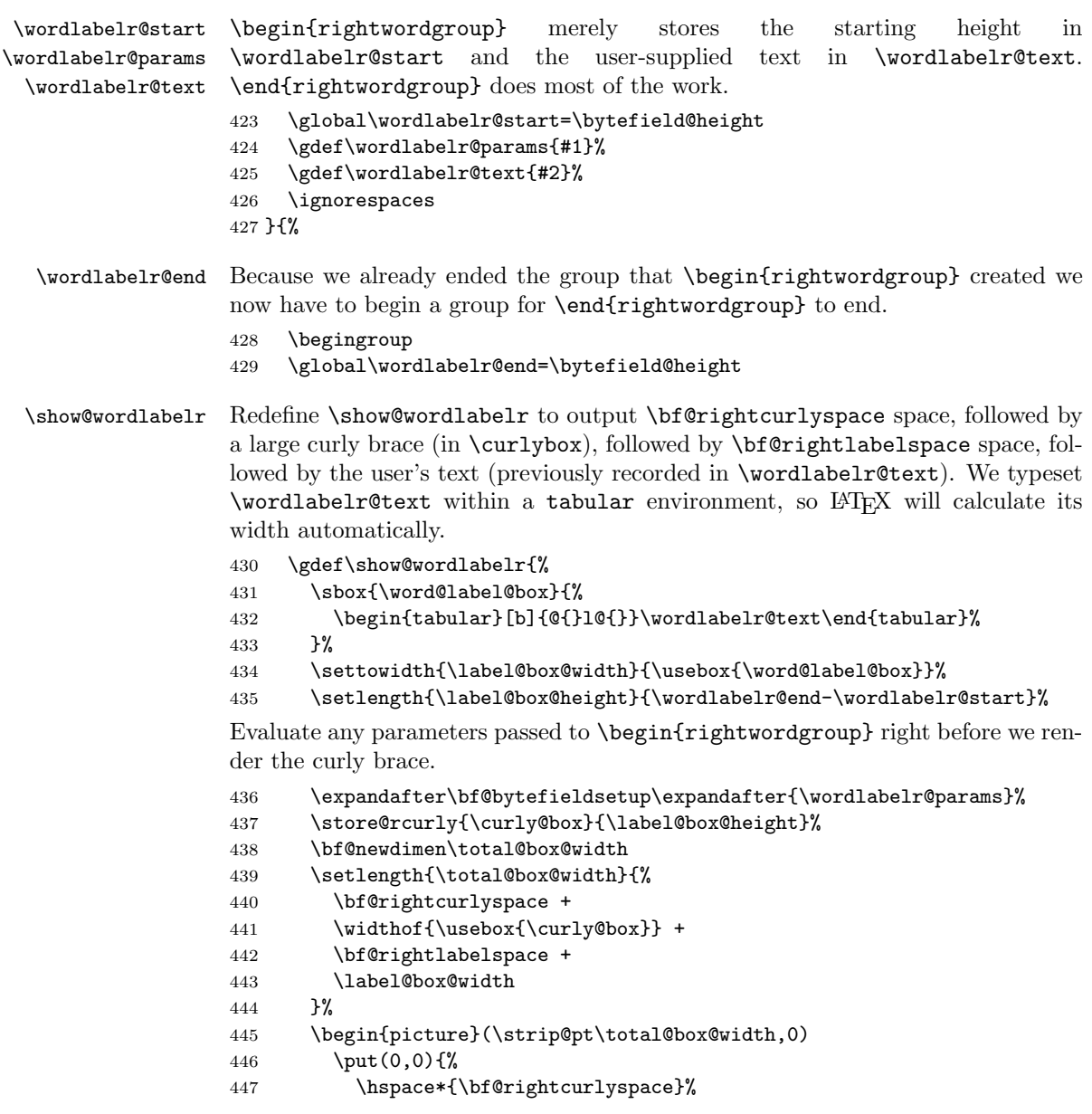

<span id="page-44-12"></span><span id="page-44-11"></span><span id="page-44-10"></span><span id="page-44-6"></span><span id="page-44-5"></span><span id="page-44-3"></span><span id="page-44-2"></span><span id="page-44-1"></span>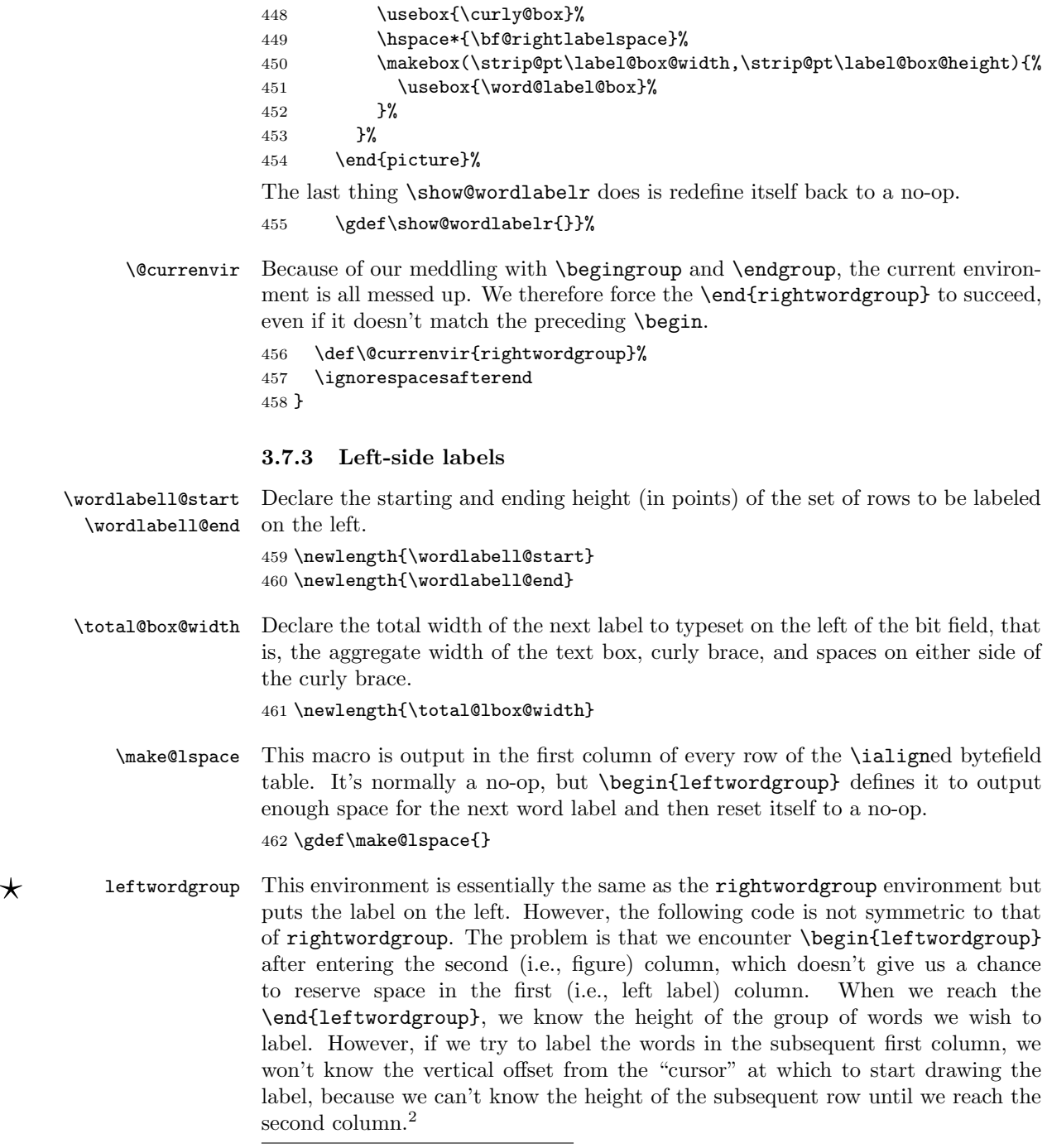

<span id="page-44-9"></span><span id="page-44-8"></span><span id="page-44-7"></span><span id="page-44-4"></span><span id="page-44-0"></span><sup>&</sup>lt;sup>2</sup>Question: Is there a way to push the label up to the top of the subsequent row, perhaps with \vfill?

<span id="page-45-0"></span>Our solution is to allocate space for the box the next time we enter a first column. As long as space is eventually allocated, the column will expand to fit that space. \end{leftwordgroup} outputs the label immediately. Even though \end{leftwordgroup} is called at the end of the second column, it \puts the label at a sufficiently negative x location for it to overlap the first column. Because there will eventually be enough space to accomodate the label, we know that the label won't overlap the bit field or extend beyond the bit-field boundaries.

463 \newenvironment{leftwordgroup}[2][]{%

<span id="page-45-16"></span><span id="page-45-15"></span><span id="page-45-14"></span>\wordlabell@start \wordlabell@params \wordlabell@text We store the starting height, optional parameters (see Section [2.3\)](#page-8-0), and label text, all of which are needed by the \end{leftwordgroup}. We immediately parse the parameters because they may affect the \store@lcurly invocation below.

```
464 \global\wordlabell@start=\bytefield@height
```

```
465 \gdef\wordlabell@params{#1}%
```

```
466 \gdef\wordlabell@text{#2}%
```

```
467 \bf@bytefieldsetup{#1}%
```
Next, we typeset a draft version of the label into \word@label@box, which we measure (into \total@lbox@width) and then discard. We can't typeset the final version of the label until we reach the \end{leftwordgroup}, because that's when we learn the height of the word group. Without knowing the height of the word group, we don't how how big to make the curly brace. In the scratch version, we make the curly brace 5 cm. tall. This should be more than large enough to reach the maximum curly-brace width, which is all we really care about at this point.

```
468 \sbox{\word@label@box}{%
```

```
469 \begin{tabular}[b]{@{}l@{}}\wordlabell@text\end{tabular}}%
```

```
470 \settowidth{\label@box@width}{\usebox{\word@label@box}}%
```

```
471 \store@lcurly{\curly@box}{5cm}%
```

```
472 \setlength{\total@lbox@width}{%
```
<span id="page-45-2"></span>473 \bf@leftcurlyspace +

```
474 \widthof{\usebox{\curly@box}} +
```

```
475 \bf@leftlabelspace +
```
- <span id="page-45-8"></span>476 \label@box@width}%
- <span id="page-45-11"></span>477 \global\total@lbox@width=\total@lbox@width

### <span id="page-45-9"></span>\make@lspace Now we know how wide the box is going to be (unless, of course, the user is using some weird math font that scales the width of a curly brace proportionally to its height). So we redefine \make@lspace to output \total@lbox@width's worth of space and then redefine itself back to a no-op.

```
478 \gdef\make@lspace{%
479 \hspace*{\total@lbox@width}%
480 \gdef\make@lspace{}%
481 }%
```
We now end the group that \begin{rightwordgroup} created. This lets the leftwordgroup environment span rows (because we're technically no longer within the environment).

```
482 \endgroup
```
483 \ignorespaces 484 }{%

Because we already ended the group that \begin{leftwordgroup} created we have to start the \end{leftwordgroup} by beginning a group for \end{leftwordgroup} to end.

485 \begingroup

The \end{leftwordgroup} code is comparatively straightforward. We calculate the final height of the word group, and then output the label text, followed by \bf@leftlabelspace space, followed by a curly brace (now that we know how tall it's supposed to be), followed by \bf@leftcurlyspace space. The trick, as described earlier, is that we typeset the entire label in the second column, but in a  $0 \times 0$  picture environment and with a negative horizontal offset (\starting@point), thereby making it overlap the first column. Before typesetting the curly brace we re-parse the optional parameters because we're in a new group from the one in which we parsed them before, and the parameters can affect the second \store@lcurly invocation just they could have affected the first.

```
486 \global\wordlabell@end=\bytefield@height
487 \bf@newdimen\starting@point
488 \setlength{\starting@point}{%
489 -\total@lbox@width - \bf@bitwidth*\bits@wide}%
490 \sbox{\word@label@box}{%
491 \begin{tabular}[b]{@{}l@{}}\wordlabell@text\end{tabular}}%
492 \settowidth{\label@box@width}{\usebox{\word@label@box}}%
493 \setlength{\label@box@height}{\wordlabell@end-\wordlabell@start}%
494 \expandafter\bf@bytefieldsetup\expandafter{\wordlabell@params}%
495 \store@lcurly{\curly@box}{\label@box@height}%
496 \begin{picture}(0,0)
497 \put(\strip@pt\starting@point,0){%
498 \makebox(\strip@pt\label@box@width,\strip@pt\label@box@height){%
499 \usebox{\word@label@box}}%
500 \hspace*{\bf@leftlabelspace}%
501 \usebox{\curly@box}%
502 \hspace*{\bf@leftcurlyspace}}
503 \end{picture}%
```
<span id="page-46-18"></span><span id="page-46-15"></span><span id="page-46-11"></span><span id="page-46-8"></span><span id="page-46-4"></span><span id="page-46-0"></span>\@currenvir Because of our meddling with \begingroup and \endgroup, the current environment is all messed up. We therefore force the **\end{leftwordgroup}** to succeed, even if it doesn't match the preceding \begin.

```
504 \def\@currenvir{leftwordgroup}%
505 \ignorespacesafterend
506 }
```
#### 3.7.4 Scratch space

<span id="page-46-19"></span><span id="page-46-14"></span><span id="page-46-12"></span>\label@box@width \label@box@height \word@label@box Declare some scratch storage for the width, height, and contents of the word label we're about to output.

```
507 \newlength{\label@box@width}
508 \newlength{\label@box@height}
509 \newsavebox{\word@label@box}
```
### 3.8 Compatibility mode

<span id="page-47-0"></span>\bf@enter@compatibility@mode@i bytefield's interface changed substantially with the move to version 2.0. To give version  $1.x$  users a quick way to build their old documents, we provide a version  $1.x$ compatibility mode. We don't enable this by default because it exposes a number of extra length registers (a precious resource) and because we want to encourage users to migrate to the new interface.

```
510 \newcommand{\bf@enter@compatibility@mode@i}{%
```
<span id="page-47-6"></span><span id="page-47-1"></span>\bitwidth \byteheight Define a handful of lengths that the user was allowed to \setlength explicitly in bytefield  $1.x$ .

```
\curlyspace
    \labelspace
\curlyshrinkage
                 511 \PackageInfo{bytefield}{Entering version 1 compatibility mode}%
                 512 \newlength{\bitwidth}%
                 513 \newlength{\byteheight}%
                 514 \newlength{\curlyspace}%
                 515 \newlength{\labelspace}%
                 516 \newlength{\curlyshrinkage}%
                 517 \settowidth{\bitwidth}{\tiny 99i}%
                 518 \setlength{\byteheight}{4ex}%
                 519 \setlength{\curlyspace}{1ex}%
                 520 \setlength{\labelspace}{0.5ex}%
                 521 \setlength{\curlyshrinkage}{5pt}%
   \newbytefield
Redefine the bytefield environment in terms of the existing (new-interface)
\endnewbytefield
      bytefield
                 bytefield environment. The difference is that the redefinition utilizes all of the
                 preceding lengths.
                 522 \let\newbytefield=\bytefield
                 523 \let\endnewbytefield=\endbytefield
                 524 \renewenvironment{bytefield}[1]{%
                 525 \begin{newbytefield}[%
                 526 bitwidth=\bitwidth,
                 527 bitheight=\byteheight,
                 528 curlyspace=\curlyspace,
                 529 labelspace=\labelspace,
                 530 curlyshrinkage=\curlyshrinkage]{##1}%
                 531 }{%
                 532 \end{newbytefield}%
                 533 }
    \wordgroupr
 \endwordgroupr
    \wordgroupl
 \endwordgroupl
                 Define \wordgroupr, \endwordgroupr, \wordgroupl, and \endwordgroupl in
                 terms of the new rightwordgroup and leftwordgroup environments.
                 534 \def\wordgroupr{\begin{rightwordgroup}}
                 535 \def\endwordgroupr{\end{rightwordgroup}}
                 536 \def\wordgroupl{\begin{leftwordgroup}}
                 537 \def\endwordgroupl{\end{leftwordgroup}}
```

```
\bytefieldsetup Disable \bytefieldsetup in compatibility mode because it doesn't work as ex-
                pected. (Every use of the compatibility-mode bytefield environment overwrites
                all of the figure-formatting values.)
                538 \renewcommand{\bytefieldsetup}[1]{%
                539 \PackageError{bytefield}{%
                540 The \protect\bytefieldsetup\space macro is not available in\MessageBreak
                541 version 1 compatibility mode%
                542 }{%
                543 Remove [compat1] from the \protect\usepackage{bytefield} line to
                544 make \protect\bytefieldsetup\MessageBreak
                545 available to this document.\space\space (The document may also need
                546 to be modified to use\MessageBreak
                547 the new bytefield interface.)
                548 }%
                549 }%
                550 }
   \wordgroupr
\endwordgroupr
   \wordgroupl
\endwordgroupl
                Issue a helpful error message for the commands that were removed in bytefield v2.0.
                While this won't help users whose first invalid action is to modify a no-longer-
                extant length register such as \bitwidth or \byteheight, it may benefit at least
                a few users who didn't realize that the bytefield interface has changed substantially
                with version 2.0.
                551 \newcommand{\wordgroupr}{%
                552 \PackageError{bytefield}{%
                553 Macros \protect\wordgroupr, \protect\wordgroupl, \protect\endwordgroupr,
                554 \MessageBreak
                555 and \protect\endwordgroupl\space no longer exist%
                556 }{%
                557 Starting with version 2.0, bytefield uses \protect\begin{wordgroupr}...
                558 \MessageBreak
                559 \protect\end{wordgroupr} and \protect\begin{wordgroupl}...%
                560 \protect\end{wordgroupl}\MessageBreak
                561 to specify word groups and a new \protect\bytefieldsetup\space macro to
                562 \MessageBreak
                563 change bytefield's various formatting parameters.%
                564 }%
                565 }
                566 \let\endwordgroupr=\wordgroupr
                567 \let\wordgroupl=\wordgroupr
                568 \let\endwordgroupl=\wordgroupr
```
### <span id="page-48-9"></span><span id="page-48-4"></span>3.9 Option processing

We use the keyval package to handle option processing. Because all of bytefield's options have local impact, options can be specified either as package arguments or through the use of the \bytefieldsetup macro.

<span id="page-48-7"></span><span id="page-48-1"></span><span id="page-48-0"></span>\KV@bytefield@bitwidth \bf@bw@arg \bf@auto Specify the width of a bit number in the bit header. If the special value "auto" is given, set the width to the width of a formatted "99i".

<span id="page-49-29"></span><span id="page-49-26"></span><span id="page-49-23"></span><span id="page-49-22"></span><span id="page-49-21"></span><span id="page-49-12"></span><span id="page-49-11"></span><span id="page-49-4"></span><span id="page-49-3"></span><span id="page-49-2"></span><span id="page-49-1"></span><span id="page-49-0"></span>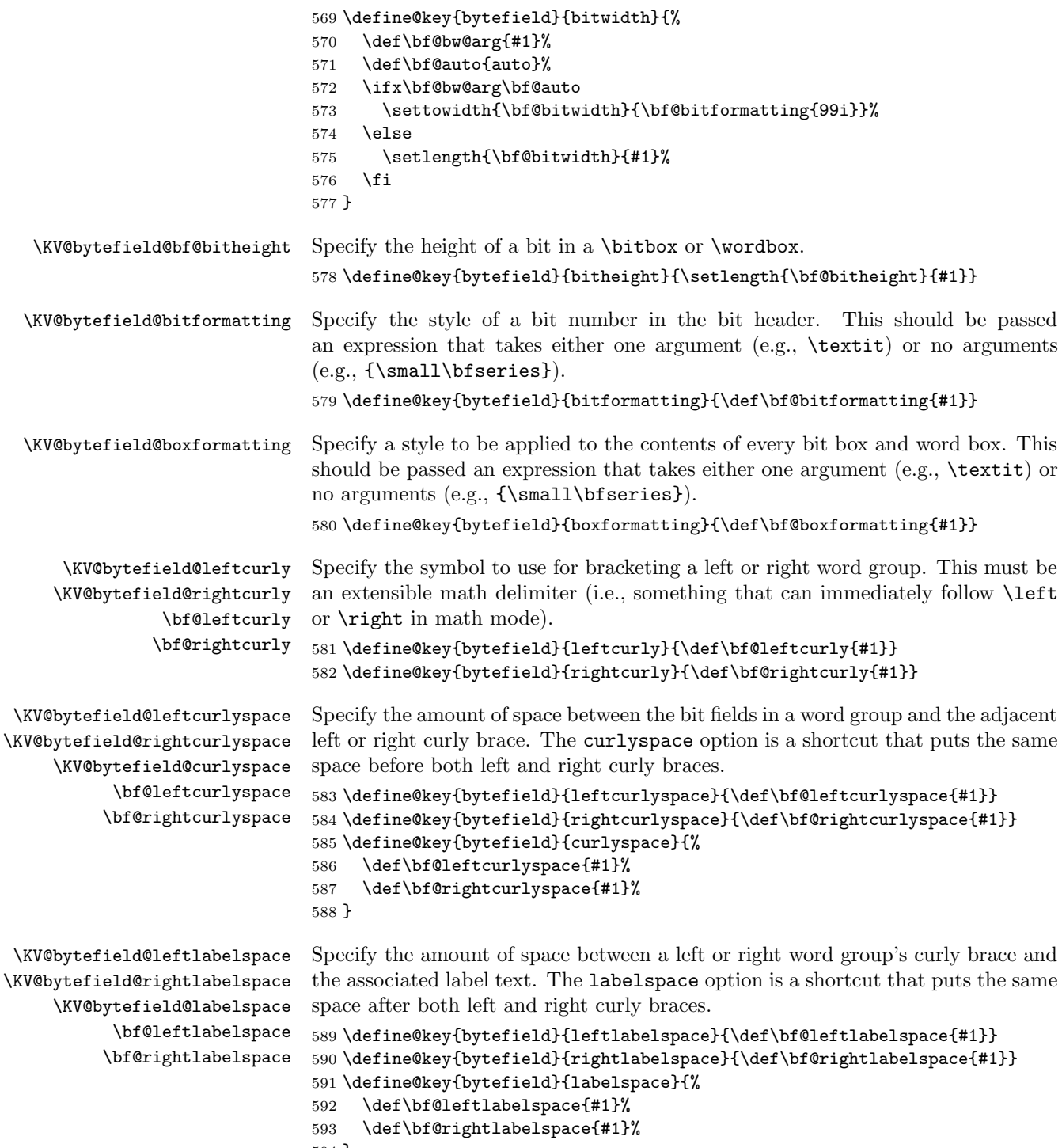

<span id="page-49-31"></span><span id="page-49-30"></span><span id="page-49-28"></span><span id="page-49-27"></span><span id="page-49-25"></span><span id="page-49-24"></span><span id="page-49-20"></span><span id="page-49-19"></span><span id="page-49-18"></span><span id="page-49-17"></span><span id="page-49-16"></span><span id="page-49-15"></span><span id="page-49-14"></span><span id="page-49-13"></span><span id="page-49-10"></span><span id="page-49-9"></span><span id="page-49-8"></span><span id="page-49-7"></span><span id="page-49-6"></span><span id="page-49-5"></span>594 }

```
\KV@bytefield@leftcurlyshrinkage
Webytefield@rightcurlyshrinkage
  \KV@bytefield@curlyshrinkage
        \bf@leftcurlyshrinkage
       \bf@rightcurlyshrinkage
                                Specify the number of points by which to reduce the height of a curly brace (left,
                                right, or both) so its ends don't overlap whatever's above or below it.
                                595 \define@key{bytefield}{leftcurlyshrinkage}{\def\bf@leftcurlyshrinkage{#1}}
                                596 \define@key{bytefield}{rightcurlyshrinkage}{\def\bf@rightcurlyshrinkage{#1}}
                                597 \define@key{bytefield}{curlyshrinkage}{%
                                598 \def\bf@leftcurlyshrinkage{#1}%
                                599 \def\bf@rightcurlyshrinkage{#1}%
                                600 }
  \KV@bytefield@leftcurlystyle
 \KV@bytefield@rightcurlystyle
       \KV@bytefieldcurlystyle
            \bf@leftcurlystyle
           \bf@rightcurlystyle
                                Specify a macro that takes either zero or one argument and that precedes the text
                                that draws a left curly brace, right curly brace, or either curly brace.
                                601 \define@key{bytefield}{leftcurlystyle}{\def\bf@leftcurlystyle{#1}}
                                602 \define@key{bytefield}{rightcurlystyle}{\def\bf@rightcurlystyle{#1}}
                                603 \define@key{bytefield}{curlystyle}{%
                                604 \def\bf@leftcurlystyle{#1}%
                                605 \def\bf@rightcurlystyle{#1}%
                                606 }
      \KV@bytefield@endianness
          \bf@parse@endianness
                                Set the default endianness to either little endian or big endian.
                                607 \define@key{bytefield}{endianness}{\bf@parse@endianness{#1}}
                                608 \newcommand{\bf@parse@endianness}[1]{%
                                609 \def\bf@little{little}%
                                610 \def\bf@big{big}%
                                611 \def\bf@arg{#1}%
                                612 \ifx\bf@arg\bf@little
                                613 \def\bf@bit@endianness{l}%
                                614 \else
                                615 \ifx\bf@arg\bf@big
                                616 \def\bf@bit@endianness{b}%
                                617 \else
                                618 \PackageError{bytefield}{%
                                619 Invalid argument "#1" to the endianness option%
                                620 }{%
                                621 The endianness option must be set to either "little" or
                                622 "big".\MessageBreak
                                623 Please specify either endianness=little or endianness=big.
                                624 \frac{1}{6}625 \fi
                                626 \fi
                                627 }
             \KV@bytefield@lsb Specify a numerical value for the least significant bit of a word.
                                628 \define@key{bytefield}{lsb}{\def\bf@first@bit{#1}}
                   \bf@bgcolor
         \KV@bytefield@bgcolor
                                Specify a background color for a bit box or word box.
                                629 \define@key{bytefield}{bgcolor}{\def\bf@bgcolor{#1}}
                  \bf@per@word
        \KV@bytefield@per@word
                                Specify a macro to invoke for each word of a word box. The macro must take two
                                arguments: the word number (0-indexed) and the total number of words.
```

```
630 \define@key{bytefield}{perword}{\def\bf@per@word{#1}}
\star \bytefieldsetup
     \bf@bytefieldsetup
                          Reconfigure values for various bytefield parameters. Internally to the package we
                          use the \bf@bytefieldsetup macro instead of \bytefieldsetup. This enables us
                          to redefine \bytefieldsetup when entering version 1 compatibility mode without
                          impacting the rest of bytefield.
                          631\newcommand{\bf@bytefieldsetup}{\setkeys{bytefield}}
                          632 \let\bytefieldsetup=\bf@bytefieldsetup
                              We define only a single option that can be used only as a package option, not as
                          an argument to \bytefieldsetup: compat1 instructs bytefield to enter version 1
                          compatibility mode—at the cost of a number of additional length registers and the
                          inability to specify parameters in the argument to the bytefield environment.
                          633 \DeclareOption{compat1}{\bf@enter@compatibility@mode@i}
    \bf@package@options
                   \next
                          We want to use \bf@bytefieldsetup to process bytefield package options. Un-
                          fortunately, \DeclareOption doesn't handle \langle key \rangle = \langle value \rangle arguments. Hence,
                          we use \Delta t are Option* to catch all options, each of which it appends to
                          \bf@package@options. \bf@package@options is passed to \bf@bytefieldsetup
                          only at the beginning of the document so that the options it specifies (a) can re-
                          fer to ex-heights and (b) override the default values, which are also set at the
                          beginning of the document.
                          634 \def\bf@package@options{}
                          635 \DeclareOption*{%
                          636 \edef\next{%
                          637 \noexpand\g@addto@macro\noexpand\bf@package@options{,\CurrentOption}%
                          638 }%
                          639 \next
                          640 }
                          641 \ProcessOptions\relax
```
# 4 Future work

bytefield is my first LATEX package, and, as such, there are a number of macros that could probably have been implemented a lot better. For example, bytefield is somewhat wasteful of  $\langle$  dimen<sub>i</sub> registers (although it did get a lot better with version 1.1 and again with version 1.3). The package should really get a major overhaul now that I've gotten better at T<sub>EX</sub>/L<sub>ETEX</sub> programming. One minor improvement I'd like to make in the package is to move left, small curly braces closer to the bit field. In the following figure, notice how distant the small curly appears from the bit-field body:

<span id="page-51-10"></span><span id="page-51-9"></span><span id="page-51-7"></span><span id="page-51-6"></span><span id="page-51-2"></span>642 \expandafter\bf@bytefieldsetup\expandafter{\bf@package@options}

<span id="page-52-0"></span>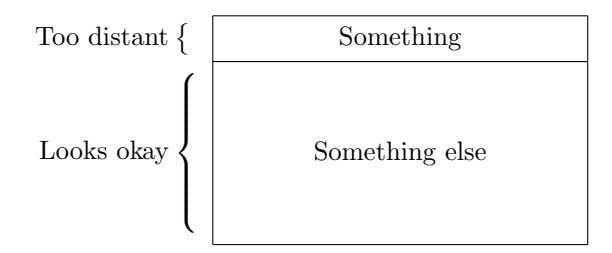

The problem is that the curly braces are left-aligned relative to each other, while they should be right-aligned.

# Change History

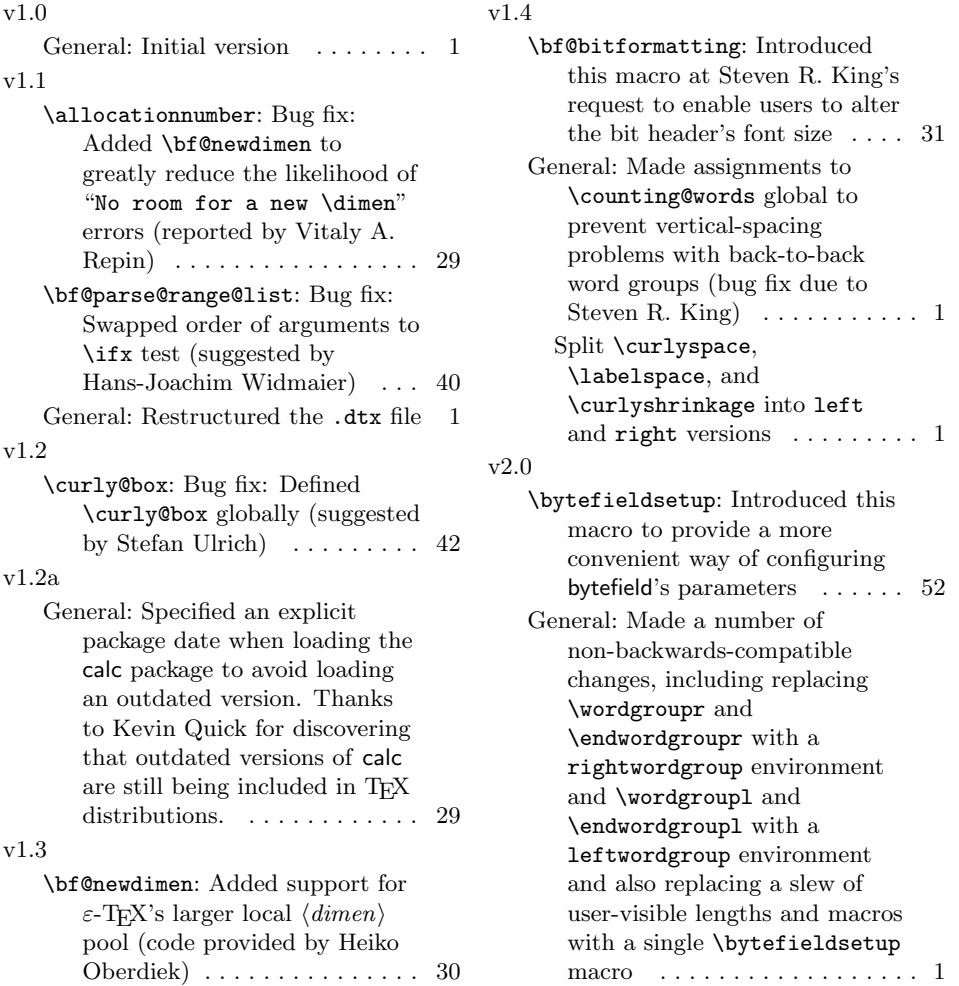

<span id="page-53-0"></span>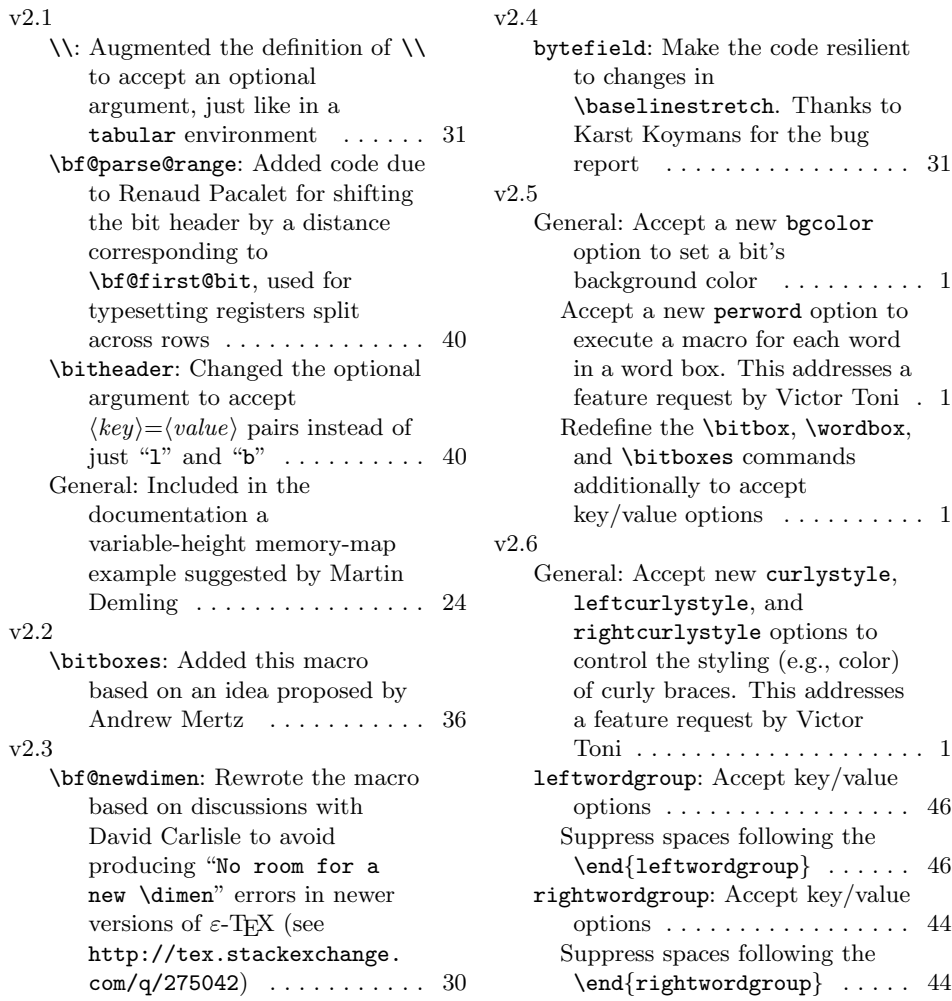

# Index

Numbers written in italic refer to the page where the corresponding entry is described; numbers underlined refer to the code line of the definition; numbers in roman refer to the code lines where the entry is used.

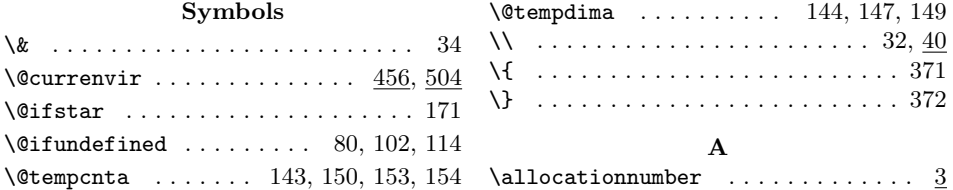

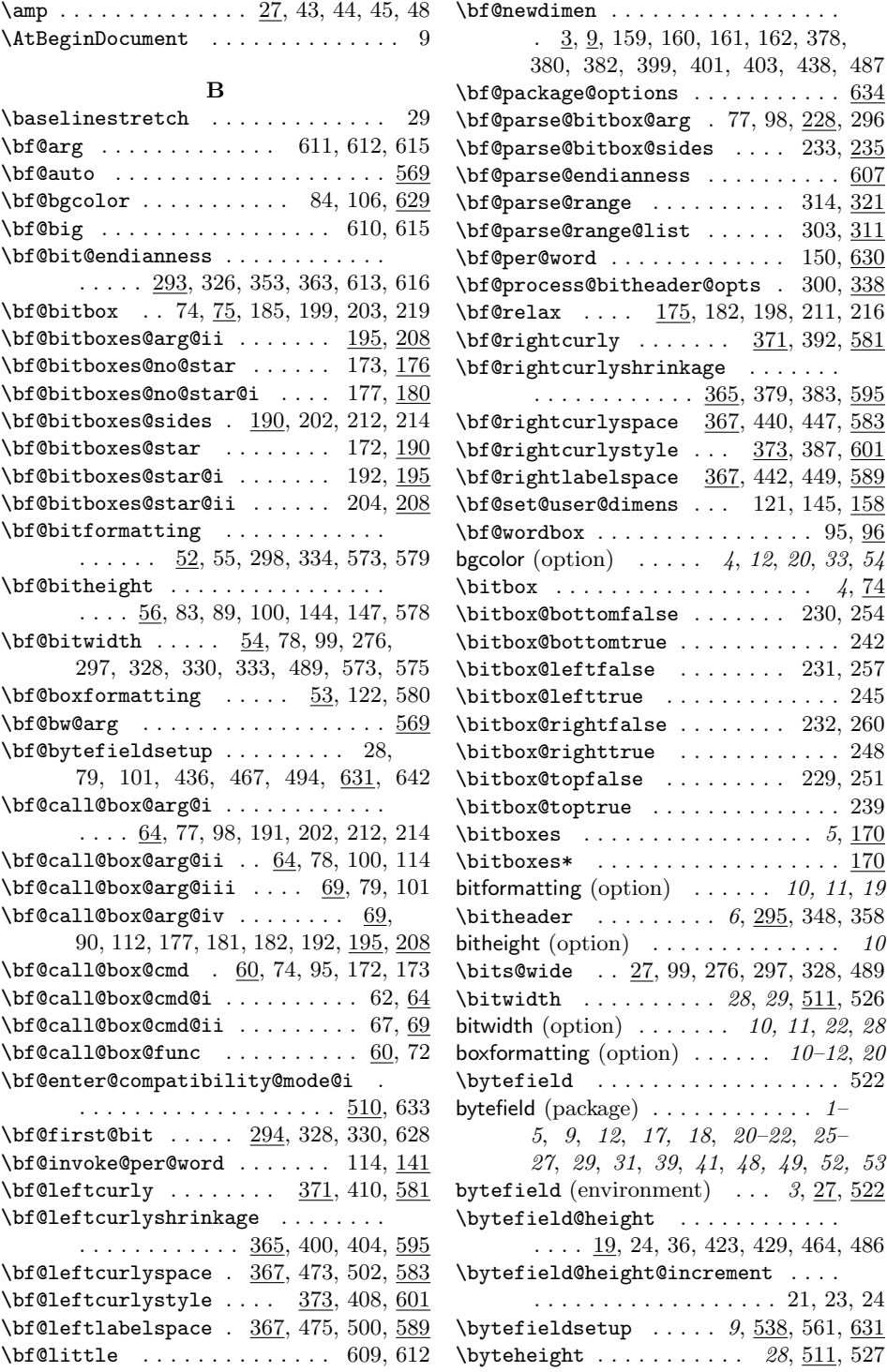

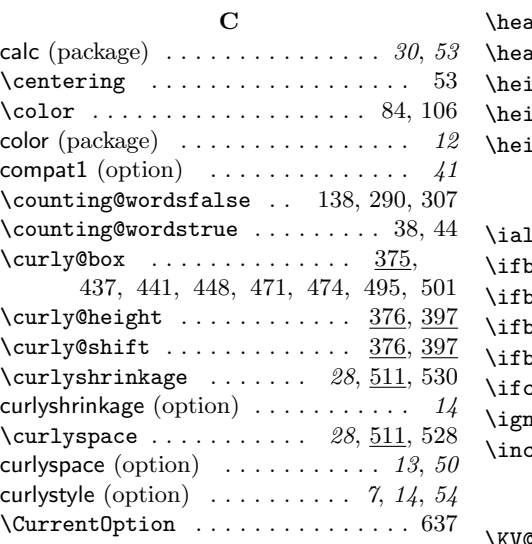

# D

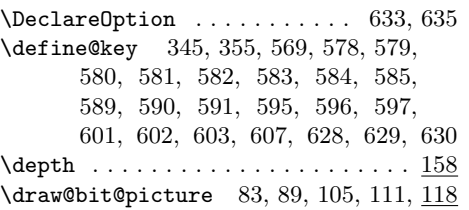

# E

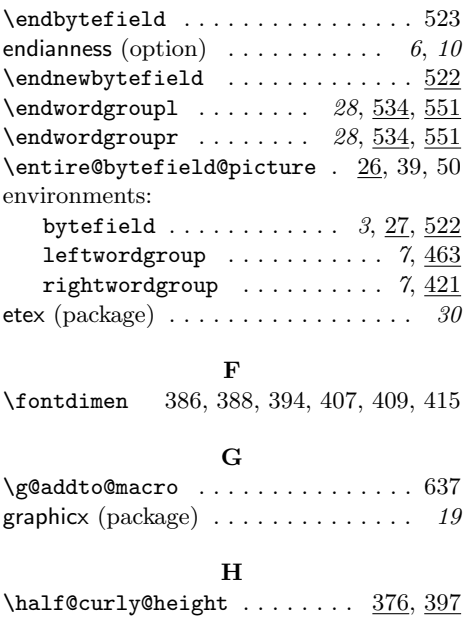

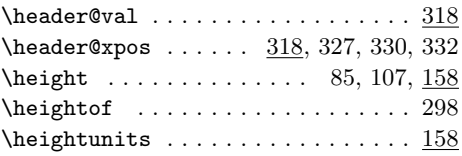

# I

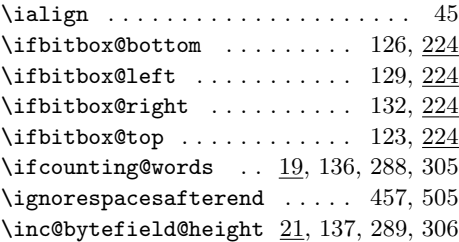

# K

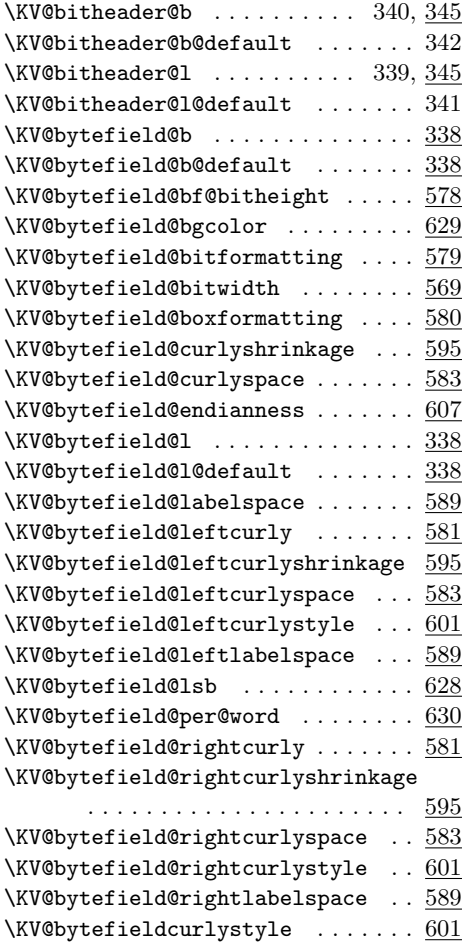

# L

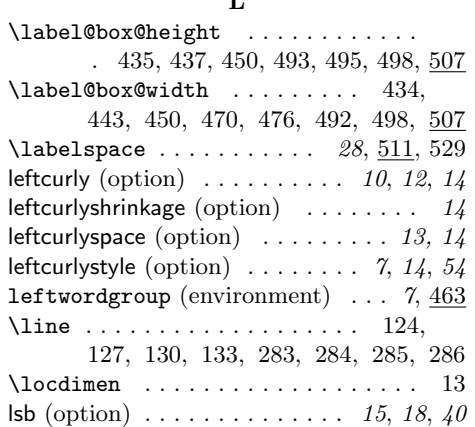

# M

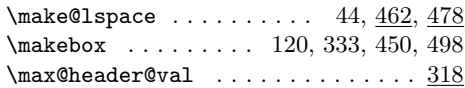

# N

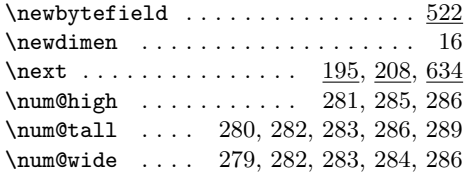

### O

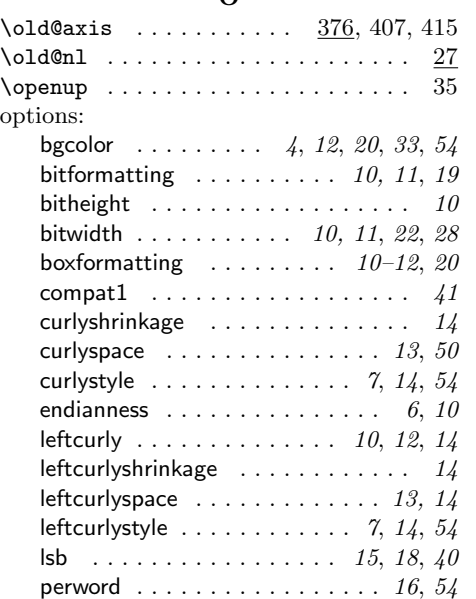

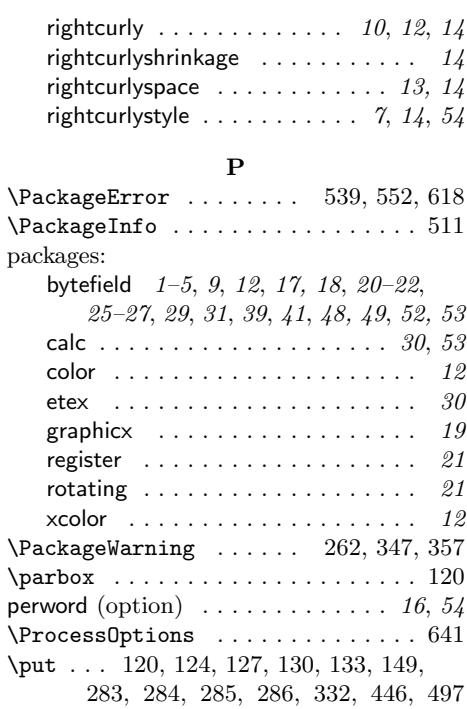

# R

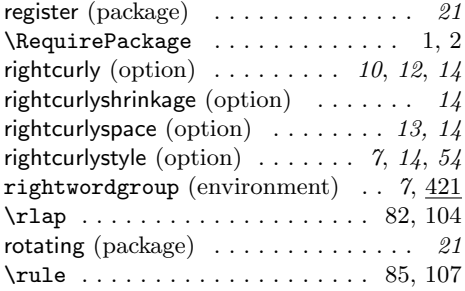

# S

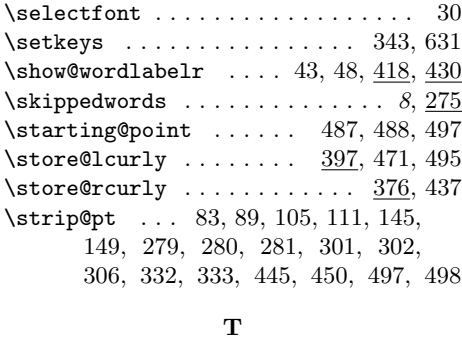

\textfont . [386,](#page-41-21) [388,](#page-42-12) [394,](#page-42-13) [407,](#page-42-14) [409,](#page-42-15) [415](#page-42-16)

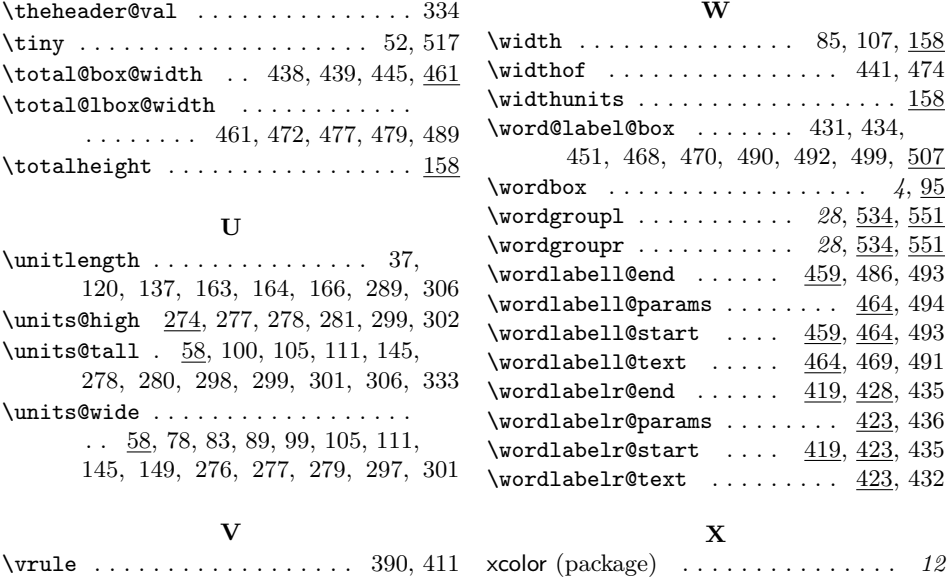